## Program Budget Training Phase 2 June 2010 Training

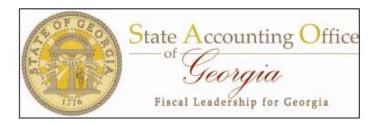

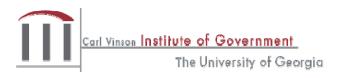

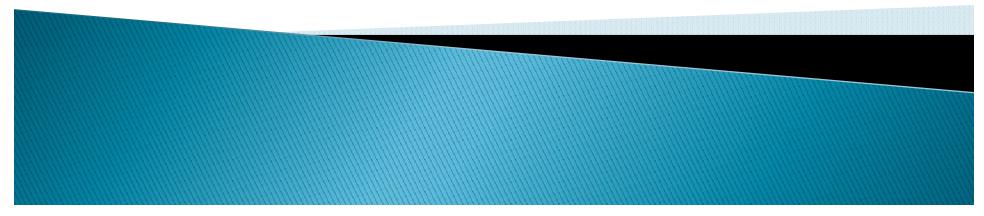

#### CARL VINSON INSTITUTE OF GOVERNMENT

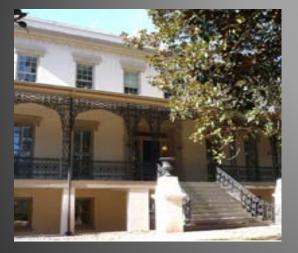

The Carl Vinson Institute of Government University of Georgia © 2009 by the Carl Vinson Institute of Government All rights reserved

www.cviog.uga.edu

## Today's Objectives

- Review of key PeopleSoft Concepts
- Identify Frequently Used Budget Reports/Queries
- Learn Common Uses of Reports
- Discuss Differences Between Reports

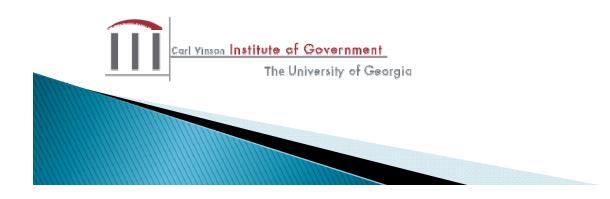

## **Reports for Discussion**

| Report       | Name                                                             |
|--------------|------------------------------------------------------------------|
| BD027        | Budget Inquiry                                                   |
| BD010        | Budget Inquiry                                                   |
| BD031        | BCR Summary Query                                                |
| 0BD019       | Tree Queries                                                     |
| 0GL076       | Extract Queries                                                  |
| 0GL080_TB_44 | Trial Balance 44 Series Query                                    |
| BDS4006X     | Budget Comparison Report - PDF                                   |
| GLS4006X     | Budget Comparison Report – Document                              |
|              | Direct                                                           |
| GLS4008X     | Program Budget Comparison Summary                                |
|              | Carl Yinsen Institute of Government<br>The University of Georgia |

## **Database Configuration**

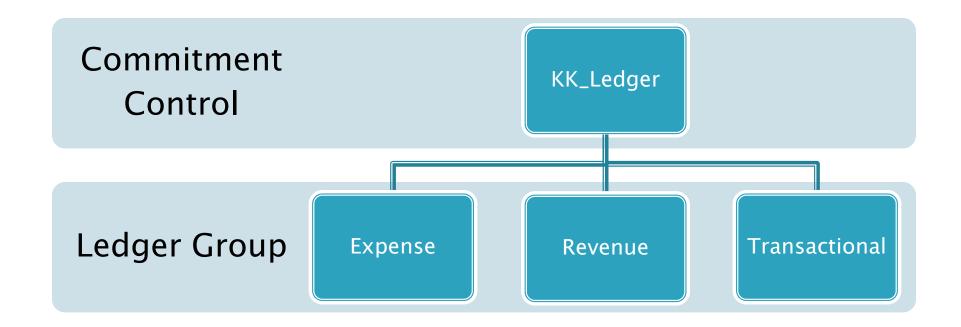

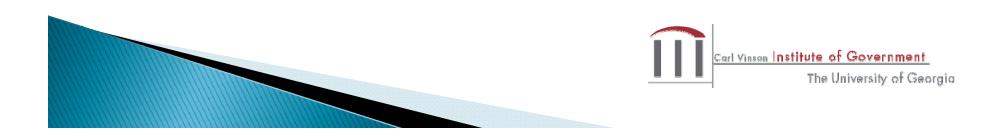

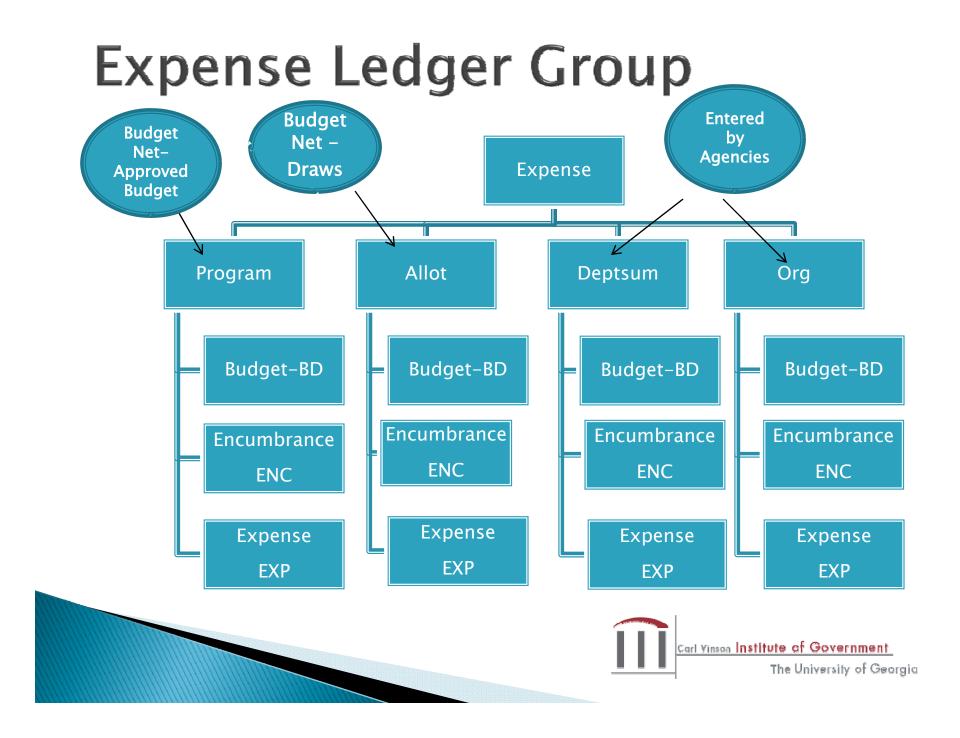

## **Revenue Ledger Group**

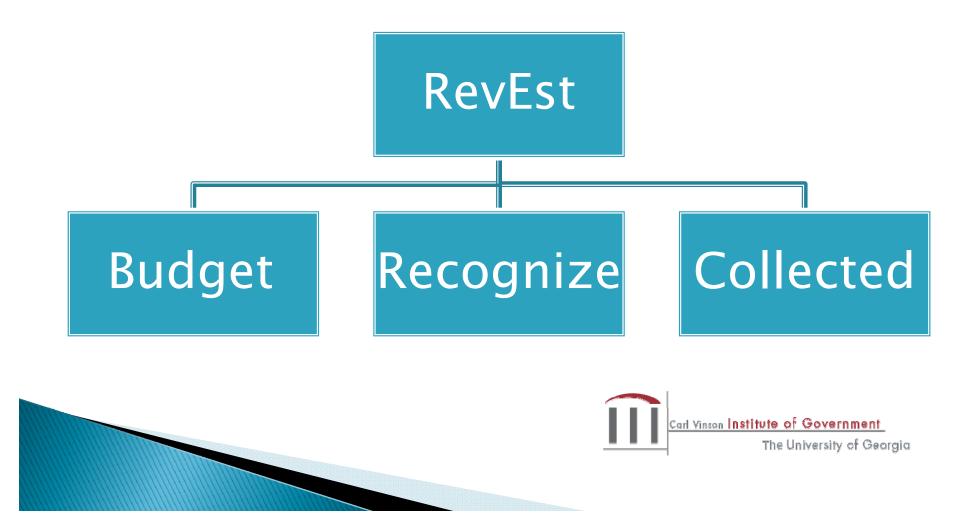

## **Transactional Ledger Group**

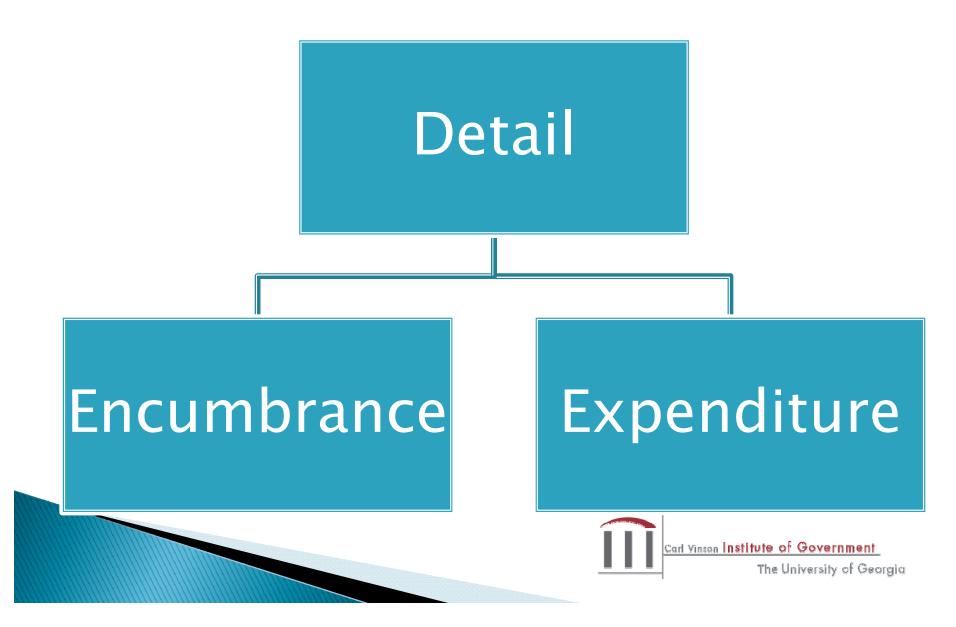

## Wildcard

- % is the PeopleSoft wildcard
- "Like" beside a field name = can use a wildcard
- >%Detail% translates to "contains the word Detail"
- Detail% translates to "begins with Detail ends with anything else
- >%Detail translates to "ends with Detail begins with anything else

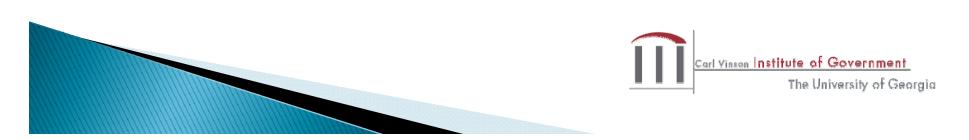

# **Options for Viewing**

- HTML view on screen
- Excel exports to Excel file
- Schedule allows you to run a query in the background and work in other areas of the software. Results in a comma separated value file (csv)

The University of Georgia

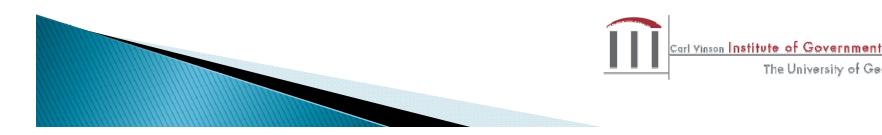

# Terminology

- Set ID = Business Unit
- Year = Fiscal Year
- Tree hierarchy used in PeopleSoft to summarize chartfield information
- Control ID = used in running reports. Userdefined name. If more than one word used, separate with a \_ (underscore)

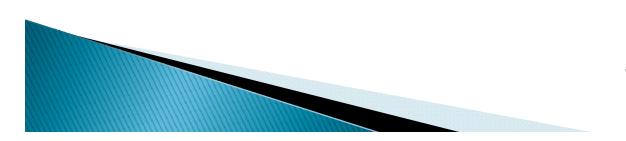

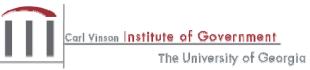

## **Budget Year**

- Follows appropriations bill
- Is not closed at the end of the fiscal year
- Outstanding purchase orders at June 30 are expensed against prior budget year when the invoice is received
- Example, a purchase order is outstanding in the amount of \$10,000 at June 30, 2010. When the goods are received and the invoice is entered in July 2010, the amount will be charged against the 2010 Budget Year and 2011 Fiscal Year

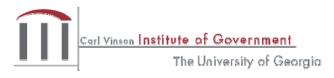

## Fiscal Year

- July 1 June 30
- Transactions are posted to fiscal year based on date of occurrence
- Does not matter which budget year funds came from

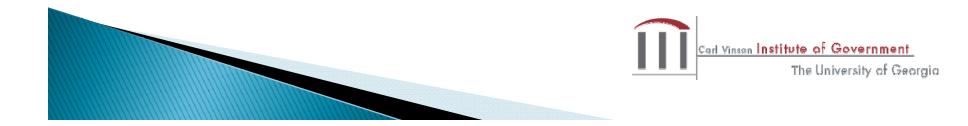

## Why Does it Matter???

- When generating a report/query, you need to know what kind of information is provided based on the year entered.
- For example, if you choose budget year 2011, the amounts reported will not include an invoice posted in the current fiscal year that was encumbered at the end of fiscal year 2010
- Budget year 2011 will only include activity specifically related to 2011 because a purchase order was issued during the current year

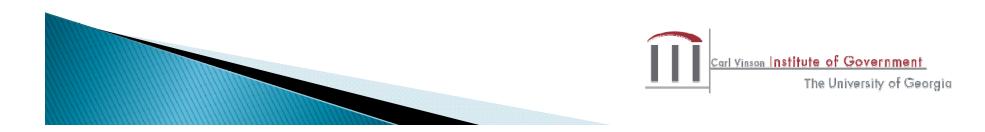

Common Use

To reconcile the general ledger and budget reports on a monthly basis

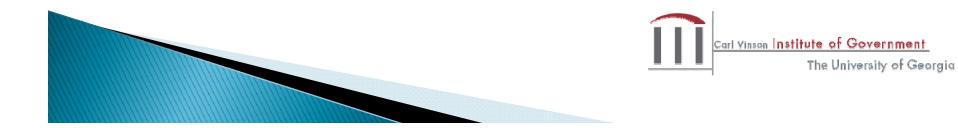

Produces a report with the following that may be sorted by program and funding source-

Budget Encumbrances Expenditures Revenues

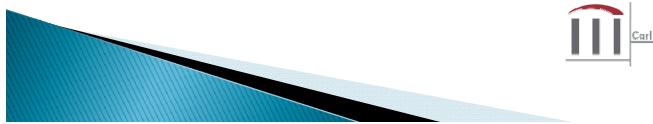

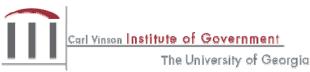

# **General Tips for Navigation**

| Search:                                       |               |     |
|-----------------------------------------------|---------------|-----|
| Search:                                       |               |     |
| D My Favorites                                |               |     |
| News and Announcements                        |               |     |
| SAO Technical                                 |               |     |
| D Manager Self-Service                        |               |     |
| > Supplier Contracts                          |               |     |
| > Items                                       |               |     |
| Vendors                                       |               |     |
| > Purchasing                                  |               |     |
| > eProcurement                                |               |     |
| Project Costing                               |               |     |
| Accounts Receivable                           |               |     |
| Accounts Payable                              |               |     |
| Custom Accounts Payable                       |               |     |
| Asset Management                              |               |     |
| Commitment Control                            |               |     |
| > General Ledger                              |               |     |
| > Set Up Financials/Supply Chain              |               |     |
| > Tree Manager                                | $\rightarrow$ |     |
| Reporting Tools                               | -             | Rep |
| > PeopleTools                                 |               |     |
| > Fund Source Distribution                    |               |     |
| > Labor Distribution                          |               |     |
| <ul> <li>Change My Password</li> </ul>        |               |     |
| <ul> <li>My Personalizations</li> </ul>       |               |     |
| Max Occashe and Develop                       |               |     |
| – <u>My System Profile</u><br>– My Dictionary |               |     |

#### Reporting Tools

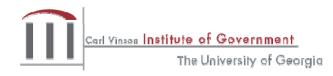

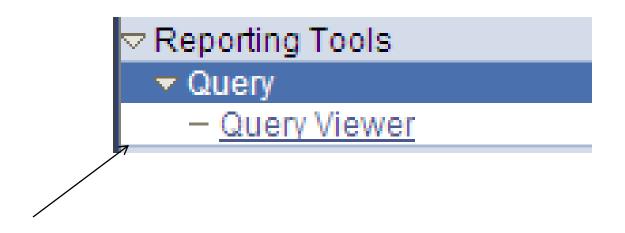

#### **Query Viewer**

Enter any information you have and click Search. Leave fields blank for a list of all values.

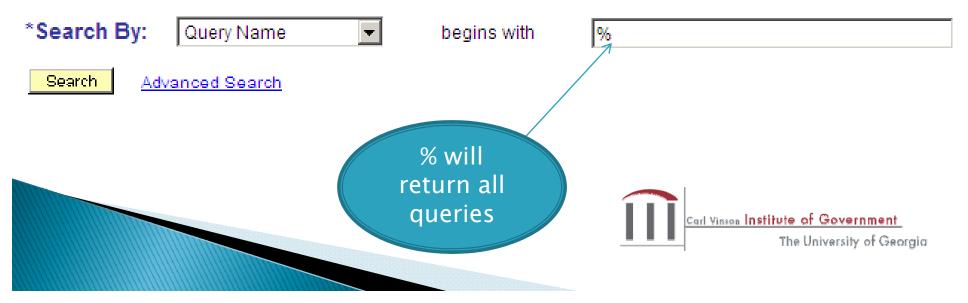

| 0BD027                                                                             |                                 |                             |
|------------------------------------------------------------------------------------|---------------------------------|-----------------------------|
|                                                                                    |                                 | Only returns<br>two results |
| Query Viewer<br>Enter any information you have and click Search. Leave fields blar | nk for a list of all values.    |                             |
| *Search By: Query Name 🔽 begins with                                               | 0BD027                          |                             |
| Search Advanced Search                                                             |                                 |                             |
| Search Results                                                                     |                                 |                             |
| *Folder View: All Folders 💌                                                        |                                 |                             |
| Query                                                                              | Customize   Find   View All   🛗 | First 🛃 1-2 of 2 🕨 Last     |

| Query NameDescriptionOwner FolderRun to<br>HTMLRun to<br>ExcelAdd to<br>Favor0BD027A_PBCR_W_REVEST_BD_TREE PBCR_W_REVEST_BD_TREE_wo_PRUJ PublicHTMLExcelScheduleFavor<br>OBD027_PBCR_W_REVEST_BD_TREEPublicHTMLExcelScheduleFavor |
|----------------------------------------------------------------------------------------------------|
|                                                                                                    |
| 0BD027_PBCR_W_REVEST_BD_TREE PBCR_W_REVEST_BD_TREE Public <u>HTML Excel Schedule Favor</u>                                                                                                    |
|                                                                                                    |
| Carl Vinson Institute of Governmen<br>The University of Ge                                                                                                    |

## 0BD027

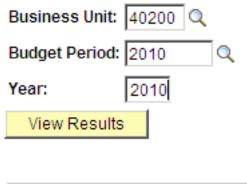

Will only return transactions that have both a budget and fiscal year of 2010

|             | Account | Dopt | Fund  | Class | Fund | Prog_Summ | Drogram | Droject | Budget | Voar | Sum       | Parent |
|-------------|---------|------|-------|-------|------|-----------|---------|---------|--------|------|-----------|--------|
| Unit Leuger | ACCOUNT | Dehr | T unu | Class | Src  | Prog_summ | Program | FIDJECI | Period | real | Total Amt | Node   |

Transactions with a budget year of 2009 and fiscal year of 2010 will not be returned

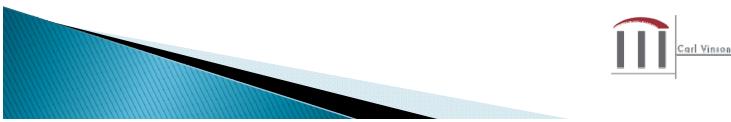

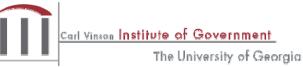

## **Total Query Results**

bd27.xls

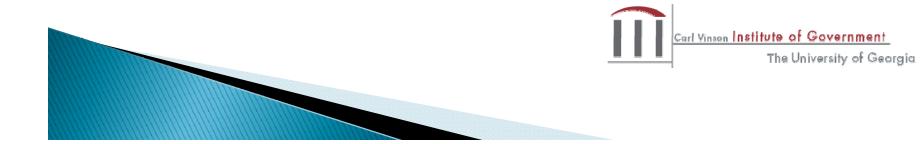

- Accounts State Chart of Accounts Expenditure Code (run a 0BD010H for descriptions)
- Dept further breakdown of Business Unit (run a 0BD010A query for department descriptions)
- Fund State Chart of Accounts Fund Codes

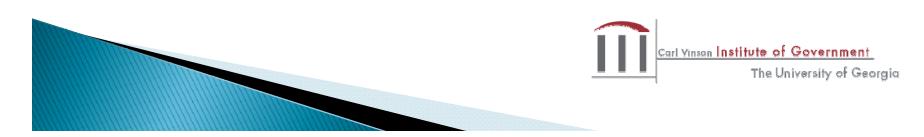

- Fund Source State Chart of Accounts Fund Source Codes
- Program Summary & Program Set of activities appropriated by Legislature (run a 0BD010H to get descriptions)

 Class – method of summarizing expenditure accounts by category, i.e. personal services (run a OBD010H to get the descriptions)

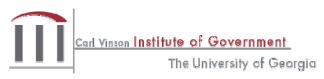

 Project (further detail regarding programs – run 0BD010A for descriptions)

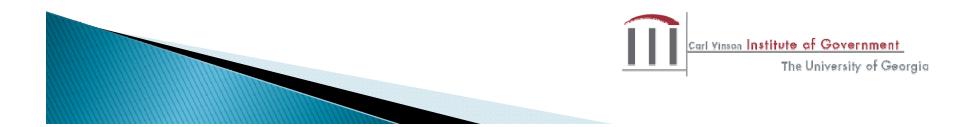

Ledgers -

Expenditure – Detail\_Enc (Encumbrances), Detail\_Exp (Expenditures)

Revenue – REVEST\_BD (Budget), REVEST\_RC (Revenue Recognized)

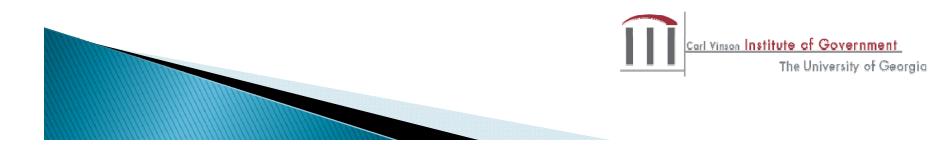

# **Difference from Other Reports**

 Combines both revenue and expenditure data to determine available funds

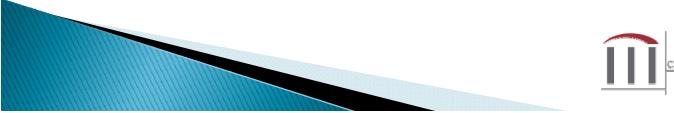

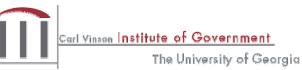

## **OBD010 Budget Inquiry**

**Common Uses** 

- Provides summary total amounts for different programs and accounts for a business unit according to budget year
- Real-time quick current year budget check
- Verify changes after amendments have been made, identify and correct budget errors that occur in AP, PO & GL

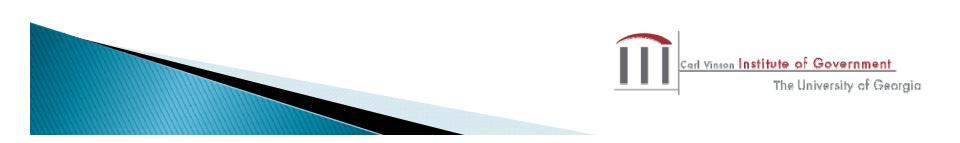

## **OBD010** Search

#### Query Viewer

Enter any information you have and click Search. Leave fields blank for a list of all values.

-

| Search By: | Query Name   | ¥ | begins with | 0BD010 |
|------------|--------------|---|-------------|--------|
| Search Adv | anced Search |   |             |        |

#### Search Results

-- All Folders --

\*Folder View:

⇒

| Query                         | Customize   E                  | ind   View 30   🏭 | First 🛃 🖬      | 2 of 12         | Last     |                    |
|-------------------------------|--------------------------------|-------------------|----------------|-----------------|----------|--------------------|
| Query Name                    | Description                    | Owner Folder      | Run to<br>HTML | Run to<br>Excel | Schedule | Add to<br>Favorite |
| 0BD010A_BUDGET_INQUIRY        | w/ Dept and Project Descrip    | Public            | HTML           | Excel           | Schedule | Favorite           |
| 08D010C_BUDGET_INQUIRY        | w/ Account Descr               | Public            | HTML           | Excel           | Schedule | Eavorite           |
| BD010D_BUDGET_INQUIRY         | w/ Account Descr and ORG like  | Public            | HTML           | Excel           | Schedule | Favorite           |
| BD010E_BUDGET_INQUIRY         | FY-Acctg Period-Acct Range     | Public            | HTML           | Excel           | Schedule | Favorite           |
| BD010F_RECON                  | 0BD010F_RECON                  | Public            | HTML           | Excel           | Schedule | Eavorite           |
| BD010H_0PB_BUD_INQ_ORG_LEDGER | Acct-Class-Program w Descrip   | Public            | HTML           | Excel           | Schedule | Eavorite           |
| BD010I_OPB_INQ_PROG_ALLOT     | Bud Led KK/Prog & Allot w Desc | Public            | HTML           | Excel           | Schedule | Favorite           |
| BD010J_OPB_INQ_CLASS_DEPTSUM  | Led KK_Class & DeptSum w desc  | Public            | HTML           | Excel           | Schedule | Eavorite           |
| BD010J_OPB_INQ_CLASS_PROGRAM  | Class & Program w/ Description | Public            | HTML           | Excel           | Schedule | Eavorite           |
| BD010K_OPB_BUD_INQ_REVEST     | Bud Ledger KK REVEST w Descr   | Public            | HTML           | Excel           | Schedule | Favorite           |
| BD010_BUDGET_INQUIRY          | Budget Ledger KK query         | Public            | HTML           | Excel           | Schedule | Eavorite           |
| BD010_BUDGET_PERIOD_NOT_FY    | Budget Period 🗢 Fiscal Year    | Public            | HTML           | Excel           | Schedule | Favorite           |

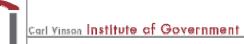

The University of Georgia

## **OBD010 Data Entry**

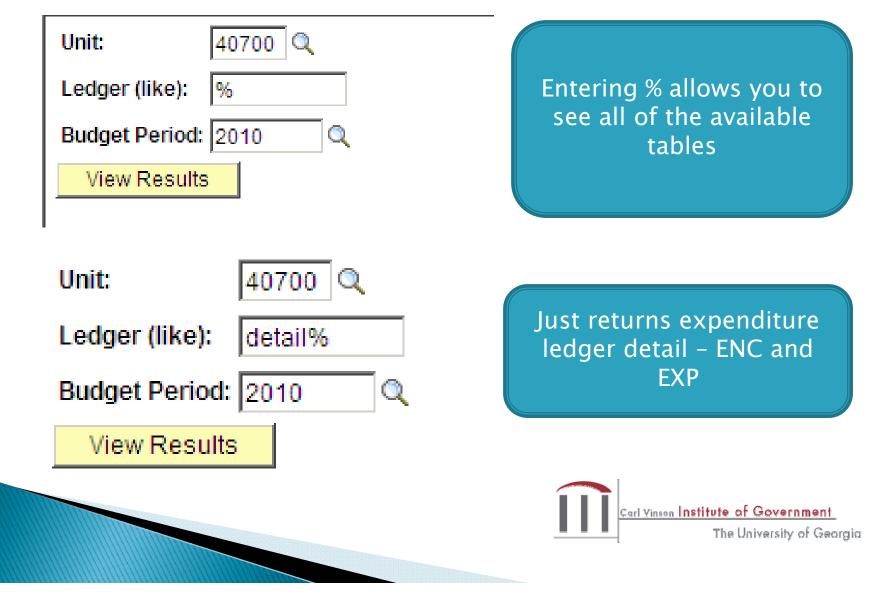

## Results

bd10.xls

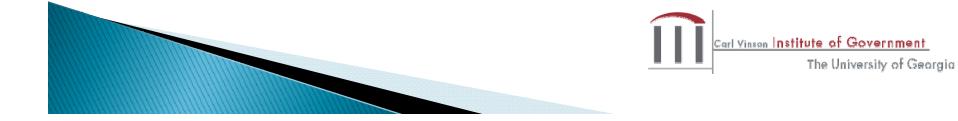

# **Difference from Other Reports**

- Only includes activity for a budget year
- Budget/expense by project and can't be pulled by fund source
- Does not include balance sheet accounts

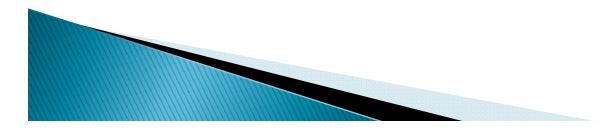

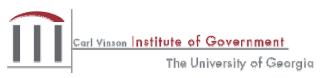

## **OBD031PBCR Summary Query**

**Common Uses** 

- Budgetary Compliance monthly reconciliation.
- Analysis of C/Y & P/Y actual funds available. Identify budget year errors that need to be corrected for revenue & expense. It should be used in conjunction with the GL76 series of reports to identify fund errors as well.

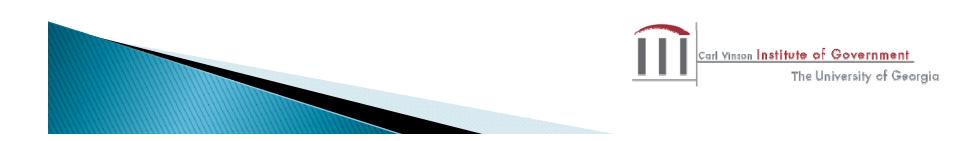

## 0BD031

| Query        |                   | Customize   Find   View | All   🛄      | First       | 🖪 1 of 1                     | 🕩 Last                 |          |
|--------------|-------------------|-------------------------|--------------|-------------|------------------------------|------------------------|----------|
| Select       | Query Name        | Descr                   | Owner Folder | <u>Edit</u> | <u>Run to</u><br><u>HTML</u> | <u>Run to</u><br>Excel | Schedule |
| $\checkmark$ | 0BD031_PBCR_QUERY | PBCR Summary Report     | Public       | <u>Edit</u> | <u>HTML</u>                  | Excel                  | Schedule |

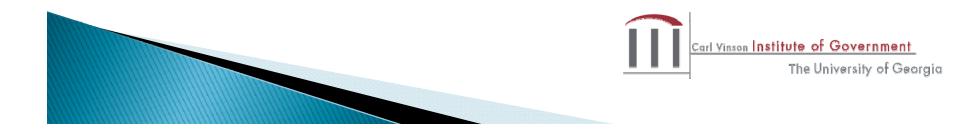

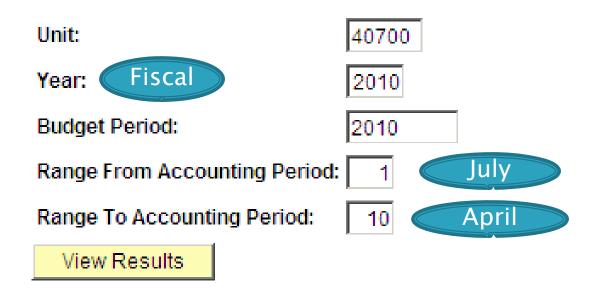

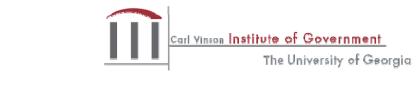

## **BD31 Results**

#### bd31.xls

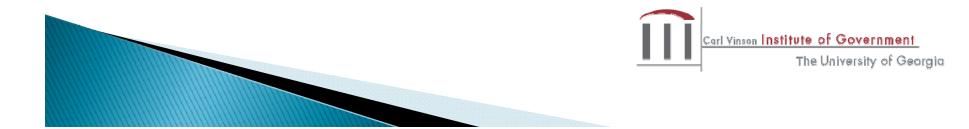

# **BD31 Column Definitions**

- Original Appropriation original budget before amendments
- Final Budget original budget adjusted for amendments
- Total Funds Available current year revenue
- Prior Year Carryover is the net result of revenues/expenses from the prior year Amount is included in Total Funds Available. To obtain current year revenue must subtract P/Y Carryover from Total Available Funds

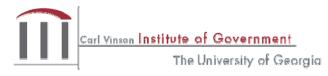

## **BD31 Column Definitions**

- Expenditures includes BOTH expenses and encumbrances
- Fund Balance summary of all accounts beginning with "3"

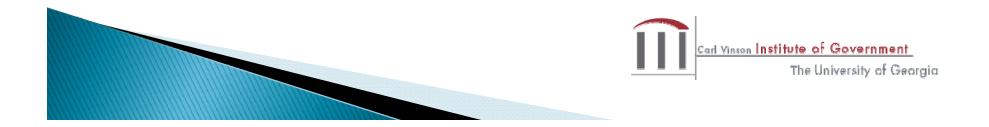

## **Differences from Other Reports**

- Includes prior year activity
- Adds Fiscal Year to Input Prompts
- Does not include ledger source
- Is not real-time. Populated by month end data dump

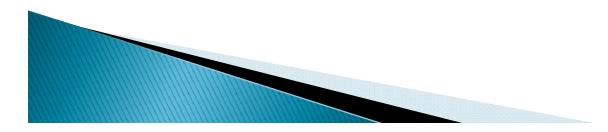

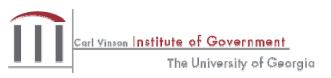

Common Use

- Provides details on hierarchy of a Tree for a Business Unit
- Review trees so that periodic changes can be made

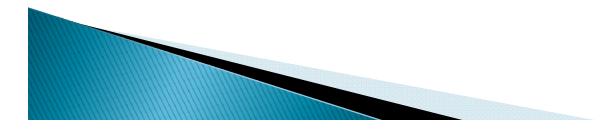

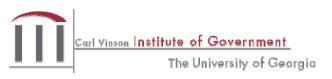

#### **Query Viewer**

Enter any information you have and click Search. Leave fields blank for a list of all values.

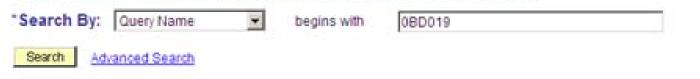

#### Search Results

\*Folder View:

-- All Folders --

Ŧ

| Query                       | Cu                        | stomize   Find   View All   🔚 | First 🖪 1-10 of 10 🕑 Last |                 |          |                     |  |
|-----------------------------|---------------------------|-------------------------------|---------------------------|-----------------|----------|---------------------|--|
| Query Name                  | Description               | Owner Folder                  | Run to<br>HTML            | Run to<br>Excel | Schedule | Add to<br>Favorites |  |
| 08D019A_ANY_ORG_TREE        | w/ descriptions           | Public                        | HTML                      | Excel           | Schedule | Favorite            |  |
| 0BD019B_ANY_PROJECT_TREE    | w/ descriptions           | Public                        | HTML                      | Excel           | Schedule | Favorite            |  |
| 08D019C_ANY_FUND_SRC_TREE   | w/ descriptions           | Public                        | HTML                      | Excel           | Schedule | Favorite            |  |
| 0BD019D_KK_PROGRAM_TREE     | w/ descriptions           | Public                        | HTML                      | Excel           | Schedule | Eavorite            |  |
| 0BD019G_TCSG_ORG_TREES      | w/ descriptions           | Public                        | HTML                      | Excel           | Schedule | Favorite            |  |
| 0BD019H_TCSG_FUND_SRC_TREES | w/ descriptions           | Public                        | HTML                      | Excel           | Schedule | Favorite            |  |
| 0BD019I_TCSG_PROJECT_TREES  | w/ descriptions           | Public                        | HTML                      | Excel           | Schedule | Eavorite            |  |
| 0BD019_484                  | tree loading query        | Public                        | HTML                      | Excel           | Schedule | Favorite            |  |
| 0BD019_484A                 | Projects not on BCM_PROJE | CT Public                     | HTML                      | Excel           | Schedule | Eavorite            |  |
| 0BD049_ANY_TREE             | no descriptions           | Public                        | HTML                      | Excel           | Schedule | Favorite            |  |

Carl Yinson Institute of Government The University of Georgia

| SetID: 40700            |
|-------------------------|
| Tree Name: bcm_fund_src |
| View Results            |
|                         |

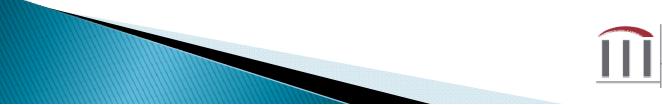

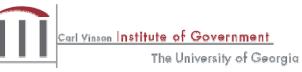

bd19.xls

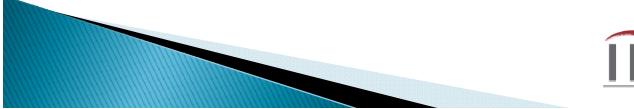

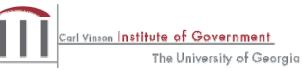

- Based on the query results, you can now determine the following
  - Level expenditures are budgeted (org)
  - Different levels for separating fund source (parent)
  - Further breakdown of the parent level by child

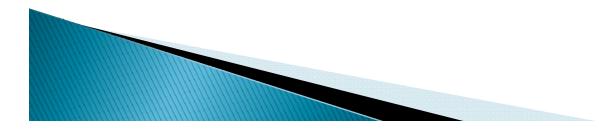

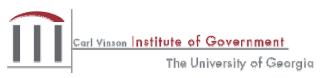

### New Tree Query with Description

| Query         |               |            |           |                |              | View All 📔   |             |                 | r 10 🕑 Last |                     |
|---------------|---------------|------------|-----------|----------------|--------------|--------------|-------------|-----------------|-------------|---------------------|
| Query Name    |               | Descriptio | <u>in</u> |                | <u>Owner</u> | Folder       | HTML        | Run to<br>Excel | Schedule    | Add to<br>Favorites |
| 0BD019A_ANY_C | RG_TREE       | w/ descrip | tions     |                | Public       |              | HTML        | Excel           | Schedule    | Eavorite            |
| 0BD019B_ANY_F | PROJECT_TREE  | w/ descrip | tions     |                | Public       |              | HTML        | Excel           | Schedule    | Eavorite            |
| 0BD019C_ANY_F | FUND_SRC_TREE | w/descrip  | tions     |                | Public       |              | HTML        | Excel           | Schedule    | Eavorite            |
|               |               |            |           |                |              |              | 1           |                 |             |                     |
| descriptions  | 18            |            |           |                |              |              |             |                 |             |                     |
| etID          | Tree          | Child      | Tree L    | Level          | Parent       | Child Des    | сг          |                 |             |                     |
| 0700          | BCM_FUND_SRC  | 01         | 4         | BD_ORG         | ST2          | State Funds  | 8           |                 |             |                     |
| 0700          | BCM_FUND_SRC  | 01010      | 4         | BD_ORG         | ST2          | STATE_FU     | NDS         |                 |             |                     |
| 0700          | BCM_FUND_SRC  | 02001      | 4         | BD_ORG         | STPY2        | Prior Year 9 | State Fur   | nds             |             |                     |
| 0700          | BCM_FUND_SRC  | 06999      | 4         | BD_ORG         | WTHD         | Payroll With | nholdings   | ;               |             |                     |
| 0700          | BCM_FUND_SRC  | 60001      | 4         | BD_ORG         | OTH2         | Other Fund   | s           |                 |             |                     |
| 0700          | BCM_FUND_SRC  | 90001      | 4         | BD_ORG         | OISGP        | GTA-IntraS   | tate Gov    | 't Transf       | fers        | Re                  |
| 0700          | BCM_FUND_SRC  | 90002      | 4         | BD_ORG         | OTH2         | Reimb-Fron   | n Other S   | State Ag        | ency        |                     |
| 0700          | BCM_FUND_SRC  | 90003      | 4         | BD_ORG         | OISGP        | GTA funds    | held for \$ | SAO oth         | ner         |                     |
| 0700          | BCM_FUND_SRC  | 90004      | 4         | BD_ORG         | OTH2         | Other - Univ | /ersal Sv   | c Funds         | 5           |                     |
| 0700          | BCM_FUND_SRC  | 90005      | 4         | BD_ORG         | OTH2         | ARRA Adm     | inistrativ  | e Fees          |             |                     |
| 0700          | BCM_FUND_SRC  | OISGP      | :         | <b>FS_TYPE</b> | OTH1         | Other Intra- | State Go    | v Pay -         | PL          |                     |
| 0700          | BCM_FUND_SRC  | OTH1       | 1         | 2 FS_CAT       | ALL          | Other - Allo | tment Le    | dger            |             |                     |
| 0700          | BCM_FUND_SRC  | OTH2       | :         | <b>FS_TYPE</b> | OTH1         | Other - Prog | gram Led    | lger            |             |                     |
| 0700          | BCM_FUND_SRC  | ST1        | 1         | 2 FS_CAT       | ALL          | State - Allo | tment Le    | dger            |             |                     |
| 0700          | BCM_FUND_SRC  | ST2        | (         | B FS_TYPE      | ST1          | State - Prog | gram Led    | ger             |             |                     |
| 0700          | BCM_FUND_SRC  | STPY1      | 1         | 2 FS_CAT       | ALL          | State Prior  | Year (CA    | NT)             |             |                     |
| 0700          | BCM_FUND_SRC  | STPY2      | ;         | B FS_TYPE      | STPY1        | State Prior  | Other (T    | YPE)            |             |                     |
| 0700          | BCM FUND SRC  | WTHD       | :         | FS TYPE        | OTH1         | Payroll With | nholdings   | - PL            |             |                     |

Carl Yinson Institute of Government

## **Differences from Other Reports**

No balance or transaction data

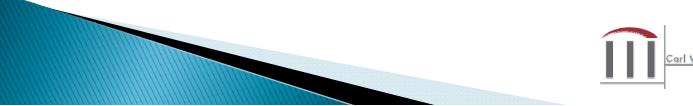

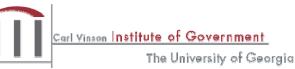

## OGL080\_TB\_44\_SERIES query

Sub-queries of

- Beginning Balances
- Debits
- Credits
- Encumbrances

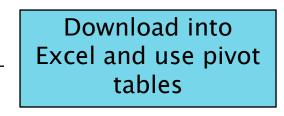

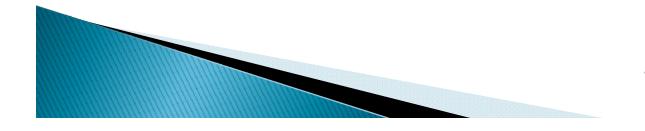

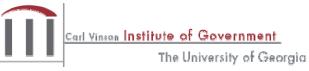

## OGL080\_TB\_44\_SERIES query

Common Uses

- Provides general accounting of transactions by FISCAL YEAR regardless of BUDGET YEAR
- Provides a quick method of monitoring General Ledger balances at a summarized level
- Balance previous night's posted data

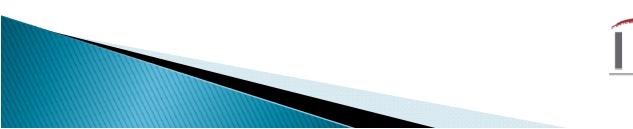

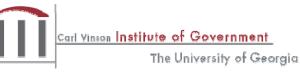

# OGL080\_TB\_44\_SERIES query

Reports can be arranged in separate pivot tables by:

- Account Number
- Fund Code
- Fund Source
- Class
- Program
- And any combination of the above.

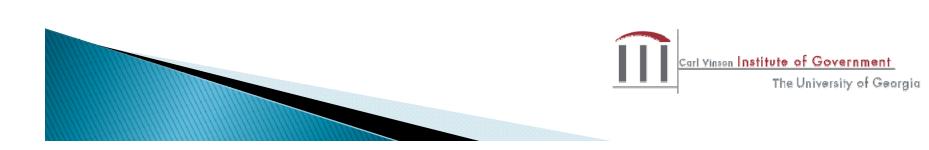

# Start the Query

| Query  |                     | Customize   Find   View      | First        | First 🕙 1 of 1 🕑 Last |                              |                        |                 |
|--------|---------------------|------------------------------|--------------|-----------------------|------------------------------|------------------------|-----------------|
| Select | t <u>Query Name</u> | Descr                        | Owner Folder | <u>Edit</u>           | <u>Run to</u><br><u>HTML</u> | <u>Run to</u><br>Excel | <u>Schedule</u> |
|        | 0GL080_TB_44_SERIES | GL Trial Balance Like 44 RPT | Public       | <u>Edit</u>           | <u>HTML</u>                  | Excel                  | Schedule        |

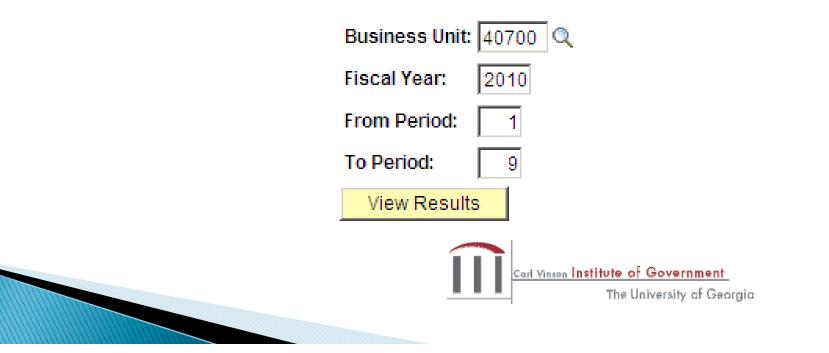

# **Results of Query**

trial balance.xls

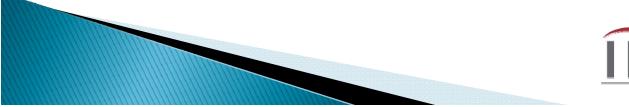

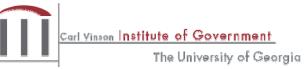

## Trial Balance – Pivot Table

trial balance formatted using pivot table.xls

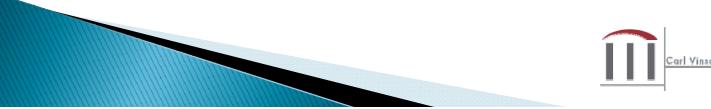

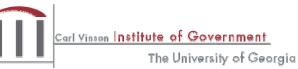

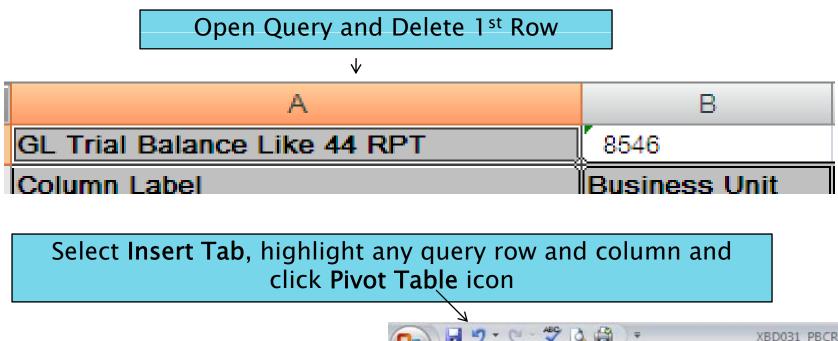

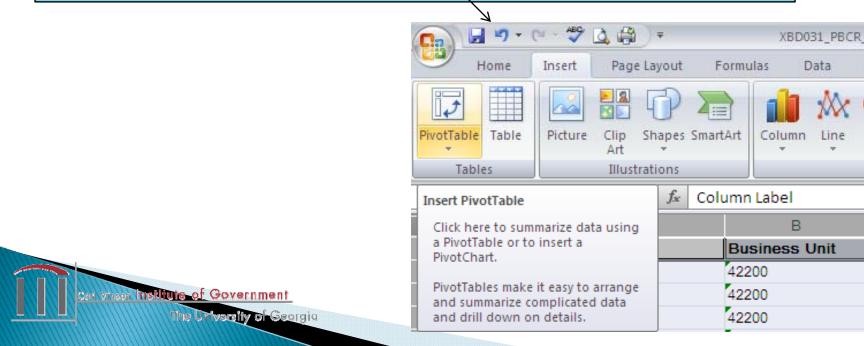

| Create PivotTable                                             | <u>? ×</u> |
|---------------------------------------------------------------|------------|
| Choose the data that you want to analyze                      |            |
| Select a table or range                                       |            |
| Table/Range: sheet1!\$A:\$J                                   | <b>I</b>   |
| Choose Connection<br>Connection name:                         | ← Click OK |
| Choose where you want the PivotTable report to be placed      |            |
| <ul> <li>New Worksheet</li> <li>Existing Worksheet</li> </ul> |            |
| Location:                                                     |            |
|                                                               | ancel      |

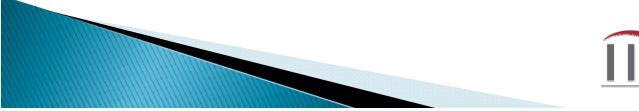

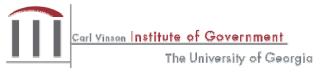

Drag and drop fields from *Choose* fields to add to report •Business Unit  $\rightarrow$  Report Filter •Ledger  $\rightarrow$  Report Filter •Fiscal Year  $\rightarrow$  Report Filter •From/To Periods  $\rightarrow$  Report Filter •Column Label  $\rightarrow$  Column Labels •Account  $\rightarrow$  Row Labels •Description  $\rightarrow$  Row Labels •Sum of Amounts  $\rightarrow \Sigma$  Values

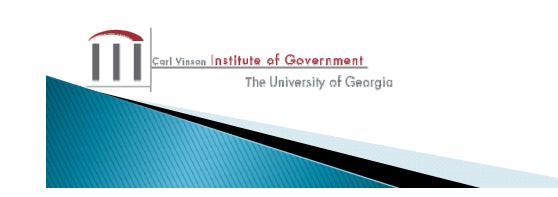

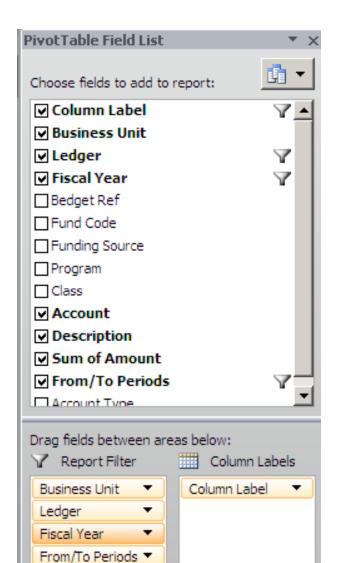

Σ Values

Ŧ

Sum of Sum o... 🔻

Row Labels

Account

Description

#### Left mouse click on **Sum of \$ Amount** then right click **Value Field Settings**

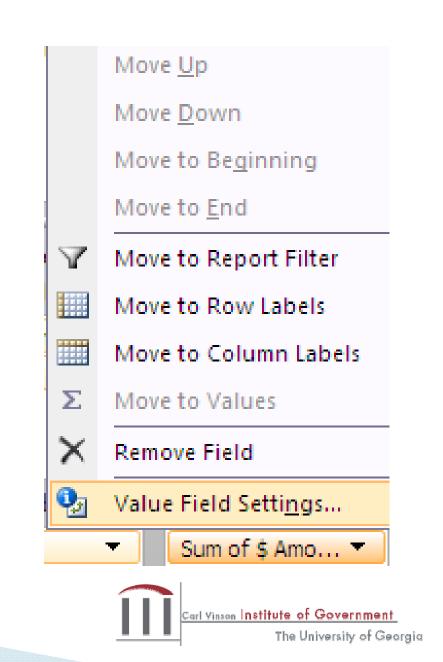

Select type of calculation **Sum** then click **Number** button to format cell to 2 Decimal places and Negative numbers.

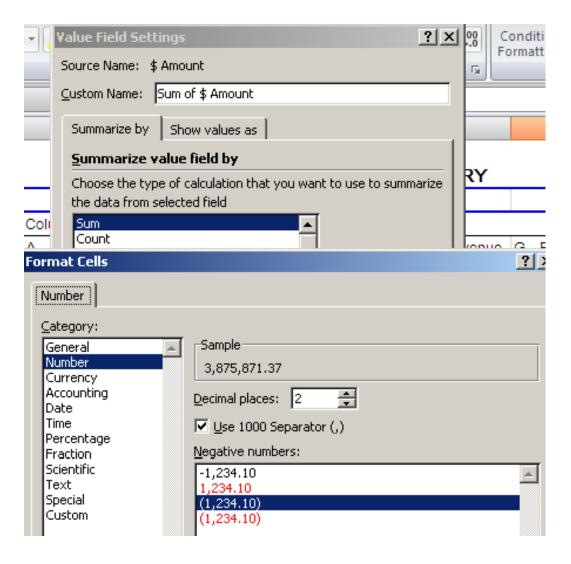

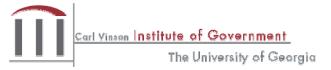

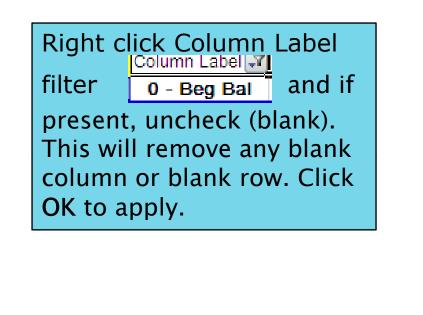

Carl Vinson Institute of Government

The University of Georgia

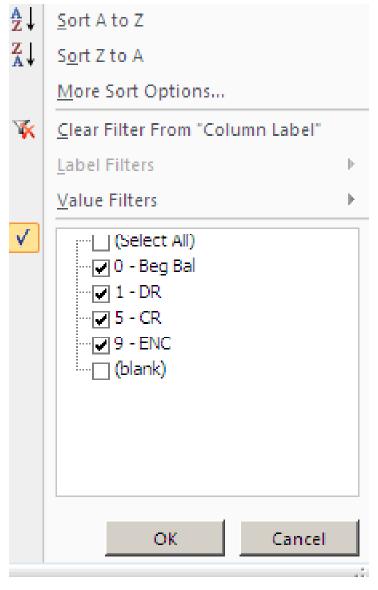

### Resulting Pivot Table

| Sum of Sum of Amount      | t                            | Column Label 🖓 |                |                 |              |              |
|---------------------------|------------------------------|----------------|----------------|-----------------|--------------|--------------|
| Account                   | Description                  | 0 - Beg Bal    | 1 - DR         | 5 - CR          | 9 - ENC      | Grand Total  |
| 101001 Cash OP Wachovia 1 |                              | 579,681.98     | 13,881,827.63  | (14,034,504.22) |              | 427,005.39   |
| 101001 Total              |                              | 579,681.98     | 13,881,827.63  | (14,034,504.22) | )            | 427,005.39   |
| ■101161                   | 0.00                         |                |                |                 | 0.00         |              |
| 101161 Total              |                              | 0.00           |                |                 |              | 0.00         |
| ■101420                   | Cash PR Wachovia Bank of GA  | (23,346.57)    | 3,362,354.68   | (3,921,219.21)  | )            | (582,211.10) |
| 101420 Total              | (23,346.57)                  | 3,362,354.68   | (3,921,219.21) | )               | (582,211.10) |              |
| ■101640                   | Cash Other Bank of America 1 | 4,977.63       | 69.76          | (81.90)         |              | 4,965.49     |
| 101640 Total              |                              | 4,977.63       | 69.76          | (81.90)         |              | 4,965.49     |

To remove the extra total rows highlight a Total cell (101001 Total) then right mouse click.

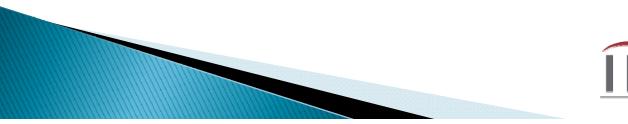

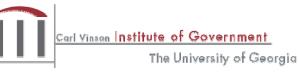

| 101001_Tot          | al                        |                           |
|---------------------|---------------------------|---------------------------|
| ⊟101 <sup>-</sup> 🗎 | <u>С</u> ору              |                           |
| 10116' 🖀            | Format Cells              |                           |
| 🗆 1014 🛃            | <u>R</u> efresh           |                           |
| 101420              | <u>S</u> ort ►            |                           |
| ⊟101€               | Fil <u>t</u> er ▶         |                           |
| 101640              | Subtotal "Account"        |                           |
| B 1017              | <br>Expand/Collapse ►     |                           |
| 101760<br>= 1018 🌩  | Group                     |                           |
| 101842              | Ungroup                   |                           |
| ■ 1018              |                           |                           |
| 101877 ×            | more                      | Select Field Settings and |
| 1018                | Remo <u>v</u> e "Account" | left mouse click.         |
| 10188               | Field Settings            |                           |

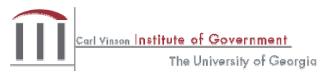

| Field Settings                       | ? × |
|--------------------------------------|-----|
| Custom Name: Account                 |     |
| Subtotals & Filters   Layout & Print |     |
| Subtotals                            |     |
| O <u>A</u> utomatic                  |     |
| 💿 Non <u>e</u>                       |     |
| ◯ <u>C</u> ustom                     |     |
| Select one or more functions:        |     |

Under Field Settings tab Subtotals & Filters select the None radial button.

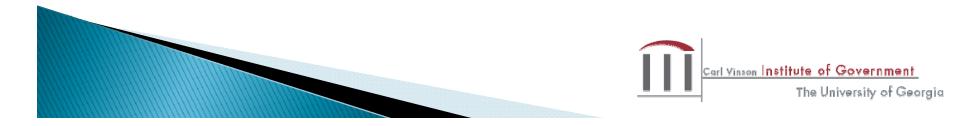

## **Differences from Other Reports**

- Does not contain budget information (only General Ledger)
- Does not provide the details for General Ledger transactions (only summarized data)

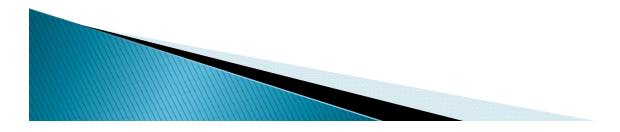

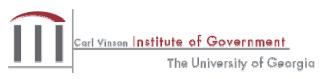

### OGL076 4092 Extract Query

Common Uses

- Produce detailed general ledger transactions posted during the FISCAL year
- Used to research the specifics about a transaction (i.e. voucher #, journal ID, etc.)
- Month-end reconciliations w/ BD31 query & year end financial statement preparation

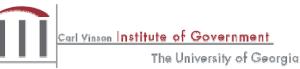

## Things to keep in Mind

- Report run monthly in batch to update closing Period detail
- Current period data available next period after month close

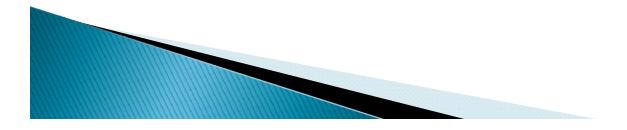

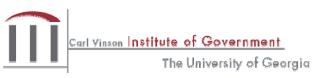

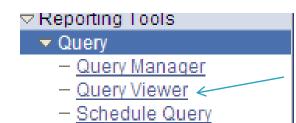

#### Query Viewer

Enter any information you have and click Search. Leave fields blank for a list of all values.

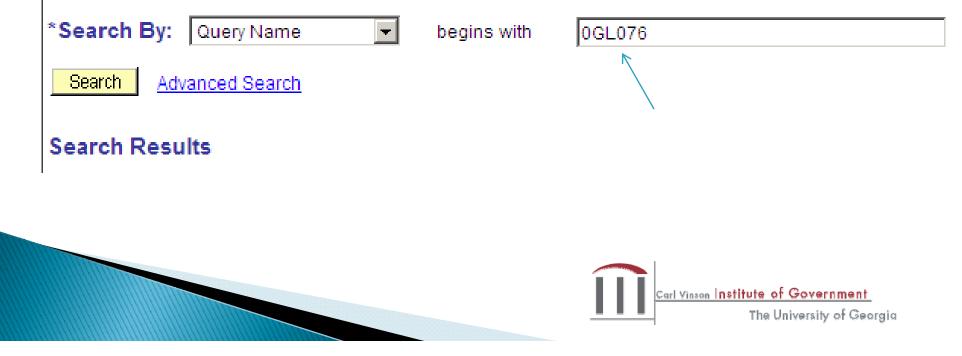

### Search Results

| Query                          | Custom                        | ize   Find   View All   🏙 | First                        | ا 1-9 of               | 9 🕑 Last |                            |
|--------------------------------|-------------------------------|---------------------------|------------------------------|------------------------|----------|----------------------------|
| Query Name                     | Description                   | Owner Folder              | <u>Run to</u><br><u>HTML</u> | <u>Run to</u><br>Excel | Schedule | <u>Add to</u><br>Favorites |
| 0GL076A_4092X_TBL_PROGRAM      | GLS4092X by PROGRAM CODE      | Public                    | HTML                         | Excel                  | Schedule | Favorite                   |
| 0GL076B_4092X_TBL_ORG          | GLS4092X by DEPARTMENT ID     | Public                    | HTML                         | Excel                  | Schedule | Favorite                   |
| 0GL076C_4092X_TBL_PROJECT      | GLS4092X by PROJECT           | Public                    | <u>HTML</u>                  | Excel                  | Schedule | Favorite                   |
| 0GL076D_4092X_TBL_CLASS        | GLS4092X by CLASS             | Public                    | <u>HTML</u>                  | Excel                  | Schedule | Favorite                   |
| 0GL076E_4092X_TBL_FUND_SRC     | GLS4092X by FUNDING SOURCE    | Public                    | <u>HTML</u>                  | Excel                  | Schedule | Favorite                   |
| 0GL076F_4092X_TBL_BP_LESS_THAN | GLS4092X Prior Budget Periods | Public                    | <u>HTML</u>                  | Excel                  | Schedule | Favorite                   |
| 0GL076G_4092X_TBL_EXTRACT      | Source Prompt                 | Public                    | HTML                         | Excel                  | Schedule | Favorite                   |
| 0GL076R_GG_QUERY               | GG Report                     | Public                    | <u>HTML</u>                  | Excel                  | Schedule | Favorite                   |
| 0GL076_4092X_TBL_EXTRACT       | 4092 Extract w/Bud PD or Ref  | Public                    | HTML                         | Excel                  | Schedule | Favorite                   |

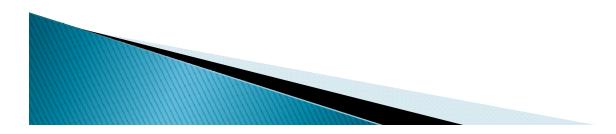

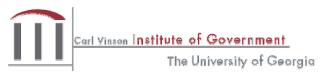

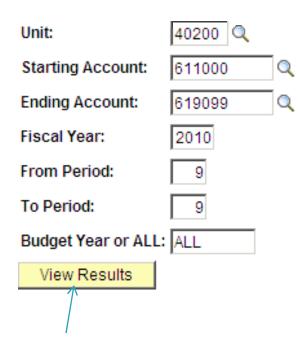

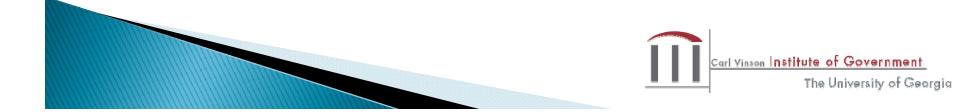

|        | Ľ       |              | Account<br>range chosen |            |            |            |            |            |                               |
|--------|---------|--------------|-------------------------|------------|------------|------------|------------|------------|-------------------------------|
| A      | В       | С            | D                       |            | E          | F          | G          | Н          | l I                           |
| Source | Account | Vend/Cust Id | Name                    |            | Ref Id 1   | Ref Line 1 | Ref Line 2 | Ref Line 3 | Descr                         |
| PO     | 615002  | 0000046884   | SOUTHERN BUILDING MAINT | ENANCE INC | 0000059230 | 1          | 1          | 1          | Renew Janitorial Contract     |
| PO     | 615002  | 0000011459   | MASTERCLEAN OF SOUTH (  | GEORGIA    | 0000059248 | 1          | 1          | 1          | JANITORIAL SERVICE-TIFT       |
| PO     | 615002  | 0000038538   | HU-RAY CLEANING COMPAN  | ΙΥ         | 0000059249 | 1          | 1          | 1          | Renewal of Janitorial Contrac |
| PO     | 615001  | 0000014759   | GEORGIA BUILDING AUTHOR | אדץ        | 0000059267 | 1          | 1          | 1          | RENOVATIONS TO LAB/OF         |
| PO     | 619001  | 0000004585   | SHARP ELECTRONICS CORP  | PORATION   | 0000059403 | 1          | 1          | 1          | 36-MONTH LEASE/SHARP          |
| PO     | 619001  | 0000004585   | SHARP ELECTRONICS CORP  | PORATION   | 0000059405 | 1          | 1          | 1          | 36-MONTH LEASE/SHARP          |

### More query content

| Fund  | Dept       | Fund Src | CFDA Nbr | Project | Class | Budget Period | Amt Type | Amount    | Fiscal Year | Period | PI NBR Bud Re | ef Program |
|-------|------------|----------|----------|---------|-------|---------------|----------|-----------|-------------|--------|---------------|------------|
| 10100 | 4020090301 | 1700     | 10.475   | 1700    | 301   |               | 2        | -190.000  | 2010        | 9      | 2010          | 0740314    |
| 10100 | 4020011001 | 01       | 0.000    | 01      | 301   |               | 2        | -285.000  | 2010        | 9      | 2010          | 0740304    |
| 10100 | 4020090505 | 01       | 0.000    | 01      | 301   |               | 2        | -175.000  | 2010        | 9      | 2010          | 0740315    |
| 10100 | 4020020901 | 01       | 0.000    | 01      | 301   | 2009          | 2        | -9269.990 | 2010        | 9      |               | 0740309    |
| 10100 | 4020030101 | 01       | 0.000    | 01      | 301   |               | 2        | -394.700  | 2010        | 9      | 2010          | 0740101    |
| 10100 | 4020010201 | 01       | 0.000    | 01      | 301   |               | 2        | -394.700  | 2010        | 9      | 2010          | 0740301    |
| 10100 | 4020010701 | 01       | 0.000    | 01      | 301   |               | 2        | -394.700  | 2010        | 9      | 2010          | 0740302    |
|       |            |          |          |         |       |               |          |           |             |        |               |            |

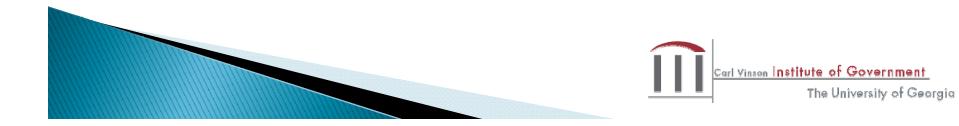

## **Differences from Other Reports**

- Does not provide information related to the agency's budget (only general ledger activity)
- Does not provide beginning balances for accounts (ex: Cash balance from prior Fiscal Year—Query only shows current years activity)
- Does not provide real-time data
- Not ideal for tracking expenditures related to a specific budget year

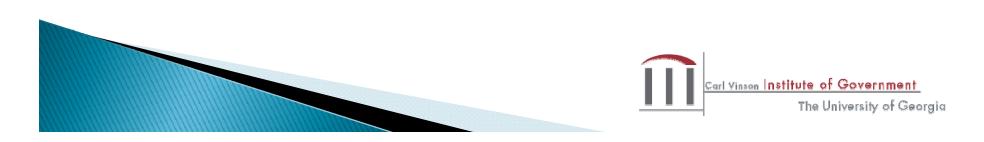

## 4006X Budget Comparison

Common Use

- Determine remaining budget balances
- Verify correct fund source has been used for each project number

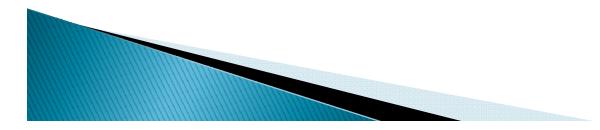

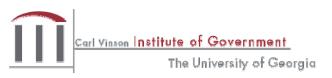

### 4006X Budget Comparison

- BDS4006X PDF version
- GLS4006X Document Direct Version

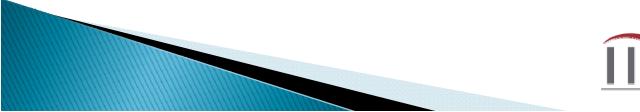

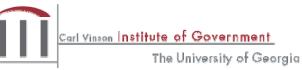

### **Budget Comparison Reporting**

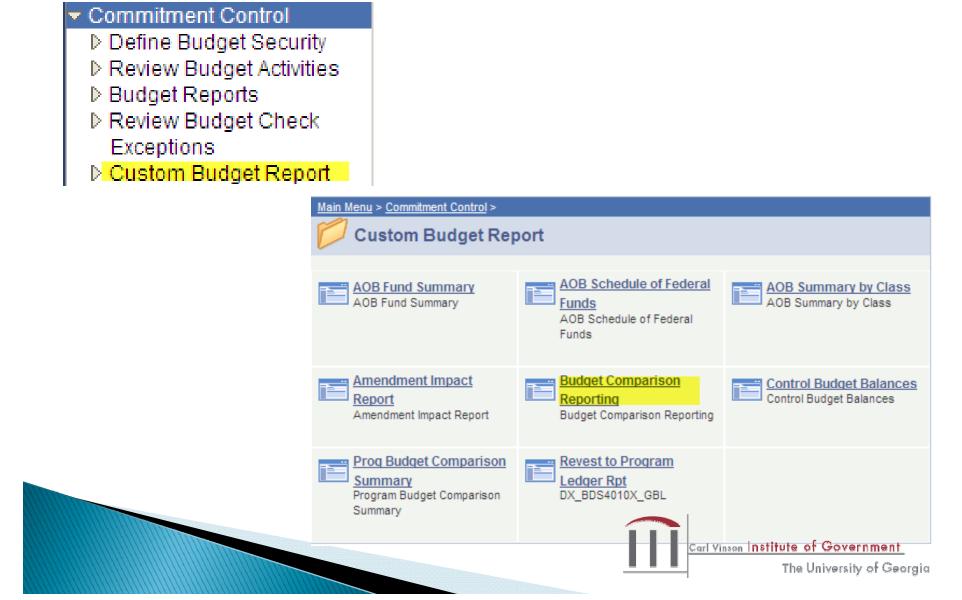

## **Budget Comparison Reporting**

#### Budget Comparison Report

Enter any information you have and click Search. Leave fields blank for a list of a

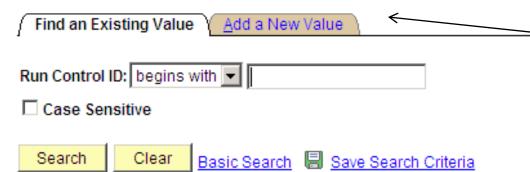

Find an Existing Value Add a New Value

| Eind an Existing Value       Add a New Value | Name I assigned to<br>the report I am<br>running.                |
|----------------------------------------------|------------------------------------------------------------------|
| Run Control ID: tracys_report                |                                                                  |
| Add                                          |                                                                  |
| Find an Existing Value Add a New Value       |                                                                  |
|                                              | Carl Yinsen Institute of Government<br>The University of Georgia |

Add a New Value to identify report. Control ID can be anything you choose. If more than one word, separate words using underscore \_

#### Data Entry Screen

| Budget Reports                                                                                                 |
|----------------------------------------------------------------------------------------------------|
| Run Control ID: tracys_report                                                                                  |
|                                                                                                    |
| *Business Unit: 40700 Q                                                                                        |
| *Business Unit: 40100<br>Time Span: Monthly<br>*Budget Period: 2010<br>Period = 2 digits                       |
| *Budget Period: 2010 Q Period                                                                                  |
| Fiscal Year: 2010                                                                                              |
| Period: 09                                                                                                    |
| Number of Trees: 2 Q Determine                                                                                 |
| Number of Trees: 2 C Determines how report sorted – 1 Tree –<br>Calculated Column: Org, 2 Trees for ORG & PROC |
| Calculated Column: Org, 2 Trees for ORG & PROG                                                                 |
|                                                                                                    |
| Save Carl Vinsen Institute of Government                                                                       |
| The University of Georgia                                                                                      |

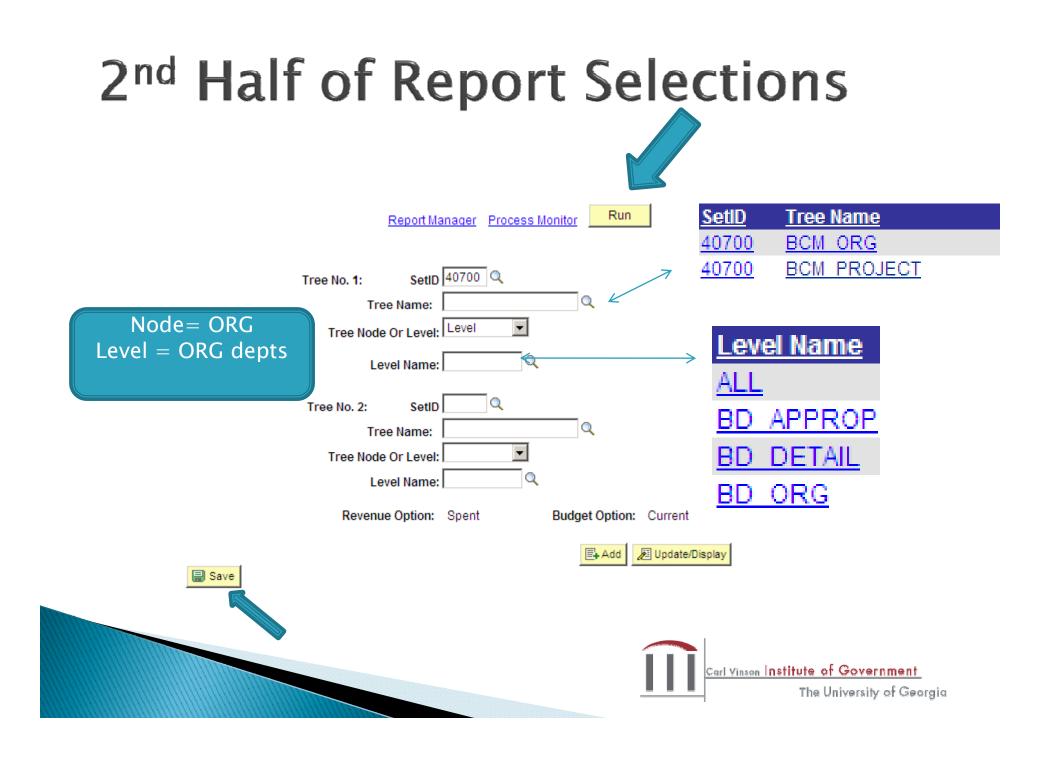

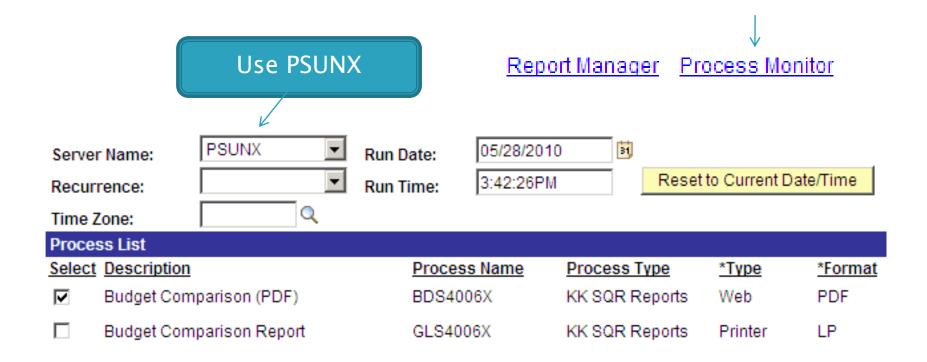

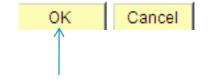

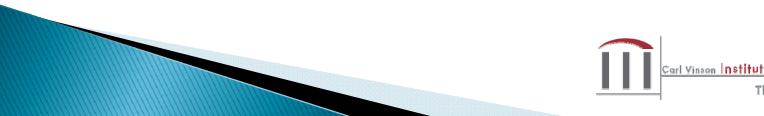

Carl Yinson I**nstitute of Government** The University of Georgia

| Process List                                    |                                                                             |                                                   |
|-------------------------------------------------|-----------------------------------------------------------------------------|---------------------------------------------------|
| View Process Request For                        |                                                                             |                                                   |
| User ID: TARNER Q, Type:                        | ▼ Last: 1 Days ▼ R                                                          | Refresh                                           |
| Server: Name:                                   | Q Instance: to                                                              |                                                   |
| Run Distribution Status:                        | Save On Refresh                                                             |                                                   |
| Descret Link                                    |                                                                             |                                                   |
| Process List                                    | Customize   Find   Viet                                                     | w All   🛗 🛛 First 🗹 1 3 of 3 🕨 Last               |
| Select Instance Seq. Process Type               | <u>Customize   Find   Vier</u><br>Process<br>Name <u>User Run Date/Time</u> | Run Status     Distribution<br>Status     Details |
|                                                 | Process User Run Date/Time                                                  | Run Status Distribution Details                   |
| <u>Select Instance</u> <u>Seq. Process Type</u> | <u>Process</u><br><u>Name</u> <u>User</u> <u>Run Date/Time</u>              | Run Status Distribution Details                   |

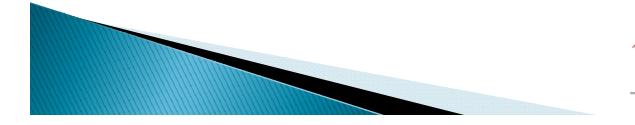

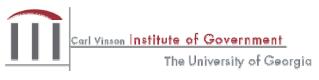

#### Process Detail

| rocess         |           |            |           |            |     |                  |          |
|----------------|-----------|------------|-----------|------------|-----|------------------|----------|
| Instance:      | 23572     | 262        | Ту        | pe:        | K١  | SQR Reports      |          |
| Name:          | BDS4      | 006X       | De        | scription: | Вц  | idget Comparison | (PDF)    |
| Run Status:    | Succe     | ss         | Dis       | stribution | Sta | tus: Posted      |          |
| un             |           |            |           |            |     | Update Process   |          |
| Run Control II | D:tracys_ | _report    |           |            |     | Hold Reque       | est      |
| Location:      | Server    |            |           |            |     | Queue Rec        | quest    |
| Server:        | PSUN      | v          |           |            |     | Cancel Red       | quest    |
|                | F SON     | ~          |           |            |     | O Delete Req     | uest     |
| Recurrence:    |           |            |           |            |     | Restart Re       | quest    |
| ate/Time       |           |            |           |            |     | Actions          |          |
| Request Crea   | ted On:   | 05/28/2010 | 3:44:12PM | I EDT      |     | Parameters       | Transfer |
| Run Anytime    | After:    | 05/28/2010 | 3:42:26PM | I EDT      |     | Message Log      |          |
| Began Proces   | ss At:    | 05/28/2010 | 3:44:23PM | I EDT      |     | Batch Timings    |          |
| Ended Proces   | ss At:    | 05/28/2010 | 3:44:41PM | I EDT      |     | View Log/Trace   | <        |
|                |           |            |           |            |     |                  |          |

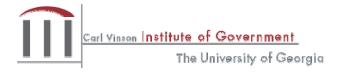

| View Log/1   | Frace            |                   |           |             |                  |     |
|--------------|------------------|-------------------|-----------|-------------|------------------|-----|
| Report       |                  |                   |           |             |                  |     |
| Report ID:   | 3561319          | Process Instance: | 23572262  |             | Message Log      |     |
| Name:        | BDS4006X         | Process Type:     | KK SQR Re | ports       |                  |     |
| Run Status:  | Success          |                   |           |             |                  |     |
| Budget Com   | parison (PDF)    |                   |           |             |                  |     |
| Distribution | Details          |                   |           |             |                  |     |
| Distribution | Node: RepRPS     | Expiration        | Date: 06  | /04/2010    |                  |     |
| File List    |                  |                   |           |             |                  |     |
| Name         |                  | File Size         | e (bytes) | Datetime Ci | reated           |     |
| SQR BDS40    | 06X 23572262.log | 1,787             |           | 05/28/2010  | 3:44:41.000000PM | EDT |
| bds4006x 23  | 3572262.PDF      | 54,987            |           | 05/28/2010  | 3:44:41.000000PM | EDT |
| bds4006x 23  | 3572262.out      | 2,844             |           | 05/28/2010  | 3:44:41.000000PM | EDT |
|              |                  |                   |           |             |                  |     |

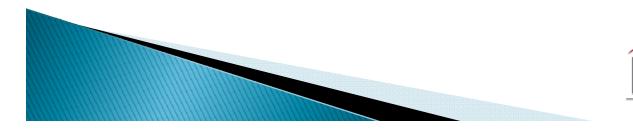

 $\rightarrow$ 

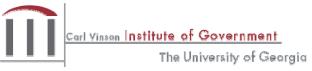

#### **BDS4006X PDF version**

State Of Georgia State Accounting Office Current Monthly Budget Comparison Report - Organization by Project General Ledger Report

Budget Year: 2010 Drd: 009 FY: 2010

From 03/01/2010 To 03/31/2010 BCM\_ORG Level: (1) ALL BCM\_PROJECT Level: (1) ALL

Business Unit: 40700 State Accounting Office Organization Code: 407ALL - STATE ACCOUNTING OFFICE Project Id: ALL - All Projects

| Description                                                                                            | AOB                                | Adjusted<br>AOB                    | Outstanding<br>Monthly<br>Encumbrances | Monthly<br>Expenses                   | Total<br>Monthly<br>Expenses          | N OÉ<br>AOB                  | Outstanding<br>YTD<br>Encumbrances | YTD<br>Expenses                              | Total<br>YTD<br>Expenses                     | V OF<br>AOB                  | Remaining<br>AOB                                      |
|----------------------------------------------------------------------------------------------------|------------------------------------|------------------------------------|----------------------------------------|---------------------------------------|---------------------------------------|------------------------------|------------------------------------|----------------------------------------------|----------------------------------------------|------------------------------|-------------------------------------------------------|
| 300 - Personal Services                                                                                |                                    |                                    |                                        |                                       |                                       |                              |                                    |                                              |                                              |                              |                                                       |
| 501000 REGULAR SALARIES<br>501001 Regular Salaries                                                     | 7,194,579.00<br>0.00               | 7,668,726.00<br>0.00               | 0.00                                   | 0.00<br>308,728.88                    | 0.00<br>308,728.88                    | 0.00                         | 0.00                               | 0.00<br>5,125,200.39                         | 0.00<br>5,125,200.39                         | 0.00                         | 7,668,726.00<br>-5,125,200.39                         |
| 501000 - REGULAR SALARIES                                                                              | 7.194.579.00                       | 7,668,726.00                       | 0.00                                   | 308.728.88                            | 308.728.88                            | 4.03                         | 0.00                               | 5.125.200.39                                 | 5,125,200,39                                 | 66.83                        | 2.543.525.61                                          |
| 502001 Annual Leave Pay                                                                                | 0.00                               | 0.00                               | 0.00                                   | 0.00                                  | 0.00                                  | 0.00                         | 0.00                               | 55,187.75                                    | 55,187.75                                    |                              | -55,107.75                                            |
| 502000 - ANNUAL LEAVE DAY                                                                              | 0.00                               | 0.00                               | 0.00                                   | 0.00                                  | 0.00                                  | 0.00                         | 0.00                               | 55,187.75                                    | 55,187.75                                    | 0.00                         | -55,187.75                                            |
| 503000 OTHER SUPPLEMENTAL P<br>503001 Other Supplemental P                                             | 4,000.00<br>0.00                   | 4,000.00<br>0.00                   | 0.00<br>0.00                           | 0.00<br>0.00                          | 0.00<br>0.00                          | 0.00                         | 0.00<br>0.00                       | 0.00<br>7,006.19                             | 0.00<br>7,006.19                             | 0.00                         | 4,000.00<br>-7,006.19                                 |
| 503000 - OTHER SHODLEMENTAL DAV                                                                        | 4,000.00                           | 4,000.00                           | 0.00                                   | 0.00                                  | 0.00                                  | 0.00                         | 0.00                               | 7,006.19                                     | 7,006.19                                     | 175.15                       | -3,006.19                                             |
| 514000 FICA<br>514001 FICA - Regular<br>514002 FICA - Medicare                                         | 539,554.00<br>0.00<br>0.00         | 575,827.00<br>0.00<br>0.00         | 0.00<br>0.00<br>0.00                   | 0.00<br>17,842.66<br>4,217.67         | 0.00<br>17,942.66<br>4,217.67         | 0.00<br>0.00<br>0.00         | 0.00<br>0.00<br>0.00               | 0.00<br>297,949.81<br>71,521.03              | 0.00<br>297,949.81<br>71,521.03              | 0.00<br>0.00<br>0.00         | 575,827.00<br>-297,949.81<br>-71,521.03               |
| 514000 - FICA -                                                                                        | 539,554.00                         | 575,827.00                         | 0.00                                   | 22,060.33                             | 22,060.33                             | 3.83                         | 0.00                               | 369,470.84                                   | 369,470.84                                   |                              | 206,356.16                                            |
| 515000 RETIREMENT<br>515001 Retirement - ERS<br>515002 Retirement - ERS GSE<br>515003 Retirement - TRS | 747,081.00<br>0.00<br>0.00<br>0.00 | 796,441.00<br>0.00<br>0.00<br>0.00 | 0.00<br>0.00<br>0.00<br>0.00<br>0.00   | 0.00<br>30,308.94<br>632.91<br>748.85 | 0.00<br>30,308.94<br>632.91<br>748.85 | 0.00<br>0.00<br>0.00<br>0.00 | 0.00<br>0.00<br>0.00<br>0.00       | 0.00<br>529,492.93<br>10,250.69<br>12,730.45 | 0.00<br>529,492.93<br>10,250.69<br>12,730.45 | 0.00<br>0.00<br>0.00<br>0.00 | 796,441.00<br>-529,492.93<br>-10,250.69<br>-12,730.45 |
| 515000 - RETIREMENT                                                                                    | 747,081.00                         | 796,441.00                         | 0.00                                   | 31,690.70                             | 31,690.70                             | 3.98                         | 0.00                               | 552,474.07                                   | 552,474.07                                   |                              | 243,966.93                                            |
| 516000 HEALTH INSURANCE<br>516001 Health Insurance                                                     | 1,633,690.00                       | 1,738,785.00                       | 0.00<br>0.00                           | 0.00<br>68,429.77                     | 0.00<br>68,429.77                     | 0.00                         | 0.00<br>0.00                       | 0.00<br>1,049,050.15                         | 0.00<br>1,049,050.15                         | 0.00                         | 1,738,785.00<br>-1,049,050.15                         |
| 516000 - HEALTH INSURANCE                                                                              | 1,633,690.00                       | 1,738,785.00                       | 0.00                                   | 68,429.77                             | 68,429.77                             | 3.94                         | 0.00                               | 1,049,050.15                                 | 1,049,050.15                                 | 60.33                        | 689,734.85                                            |

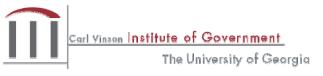

Report ID: GL407045C Print Date: 05/28/2010

1 EDS4006X

Dage DS Id:

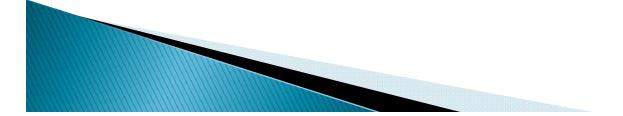

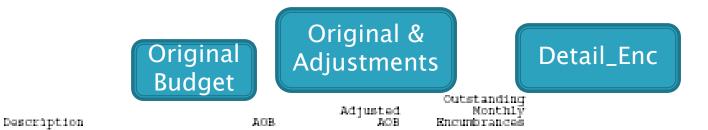

300 - Personal Services

| 501000 REGULAR SALARIES<br>501001 Regular Salaries             | 0.00                 |                              | 0.00<br>0.00         |
|----------------------------------------------------------------|----------------------|------------------------------|----------------------|
| 501000 - RECULAR SALARIES                                      | 28,510,991.00        | 28,510,991.00                | a . a p              |
| 502001 Annual Leave Day                                        | 0.00                 | 0.00                         | 0.00                 |
| 502000 - ANNUAL LEAVE DAY                                      | 0.08                 | 0.00                         | 0.00                 |
| 503001 Other Supplemental P                                    | 0.00                 | a.ap                         | 0.00                 |
| 503000 - OTHER SUPPLEMENTAL DAY                                | 0.08                 | a.ao                         | 0.0D                 |
| 511000 OVERTINE<br>511001 Overtime                             | 302.797.00<br>0.00   | 0.00                         | 0.00<br>0.00         |
| 511080 - OVERTIME                                              | 302,797.00           | 302,797.00                   | 0.00                 |
| 513000 TEMPORARY/CASUAL LAB<br>513001 Temporary/Casual Lab     | 282,072.00<br>0.00   | 282,072.00<br>0.00           | 0.00<br>0.00         |
| 513000 - TEMPORARY/CASUAL LABOR                                | 282,072.00           | 282,072.00                   | 0.00                 |
| 514000 FICA<br>514001 FICA - Regular<br>514002 FICA - Medicare |                      | 2,163,479.00<br>0.00<br>0.00 | 0.00<br>0.00<br>0.00 |
| 514080 - FICA                                                  | 2,163,479.00         | 2,163,479.00                 | 0.00                 |
| 515000 RETIREMENT<br>515001 Retirement - ERS                   | 2,935,745.00<br>0.00 | 2,935,745.00<br>0.0D         | 0.00<br>0.00         |
|                                                                |                      |                              | Carl Yinson Ins      |

nstitute of Government The University of Georgia

|         |                                               | Enc+Exp                                       |                          | otal Monthly<br>xp/Adj AOB         |                                                                  |
|---------|-----------------------------------------------|-----------------------------------------------|--------------------------|------------------------------------|------------------------------------------------------------------|
| Detail_ | Ex<br>Monthly<br>Expenses                     | Total<br>Noothly<br>Expenses                  | % Of<br>AOB              | Outstanding<br>YTD<br>Encumbrances | Detail_En<br>through report<br>period                            |
|         | 1,722,873.74                                  | 1,722,873.74                                  | D D0<br>D D0             | D.00<br>D.00                       |                                                                  |
|         | 11,150.05                                     | 1,722,873.74                                  | D.DQ                     | D.00                               |                                                                  |
|         | 0.00                                          | 0.00                                          | D.Da                     | D.00<br>D.00<br>D.00               |                                                                  |
|         | 0.00<br>32,284.86                             | 0.00<br>32,284.86                             | D.DQ                     | D.00                               |                                                                  |
|         |                                               |                                               | 10.66<br>                | D.00                               |                                                                  |
|         | 65,026.95                                     | 65,026.95                                     | 23.05                    | D.00                               |                                                                  |
|         | 0.00<br>100,327.91<br>24,456.39<br>124,784.30 | 0.00<br>100,327.91<br>24,456.39<br>124,784.30 | 0.00<br>0.00<br>0.00<br> | D.00<br>D.00<br>D.00<br>D.00       |                                                                  |
|         | 0.00<br>1.83, 592.86                          | 0.00<br>183,592.86                            | D.DQ<br>D.DQ             | D.00<br>D.00                       | Carl Yinson Institute of Government<br>The University of Georgia |
|         |                                               |                                               |                          |                                    | The Annaliant An Applitude                                       |

| Detail_EX                    | Enc+Ex for<br>Period                     |                      | Total YTI<br>Exp/Adj A                       |                                                               |
|------------------------------|------------------------------------------|----------------------|----------------------------------------------|---------------------------------------------------------------|
| thru Period                  | Total<br>ID YTD<br>as Expenses           | v<br>vor<br>Aos      | Remaining                                    | Adj AOB – YTD<br>Exp and Enc                                  |
| 0.<br>. 8,032,999            | 0.00<br>0 18,032,999.30<br>18,032,999.30 | 0.00<br>0.00         | 28,510,991.00<br>-18,032,999.30              |                                                               |
| 8,032,999.                   | 30 18,032,999.30                         | 63.25                | 10,477,991 70                                |                                                               |
| 197,978.                     | 16 197,978.16                            | 0.00                 | -197,978.16                                  |                                                               |
| 197,978.                     | 16 197,978.16<br>16 197,978.16           | 0.00                 | -197,978.16                                  |                                                               |
|                              | 50 11,194.60<br>50 11,194.60             |                      |                                              |                                                               |
| 11,194.0                     | 50 11,194.60                             | 0.00                 | -11,194.60                                   |                                                               |
| 0.<br>344,021.               |                                          | 0.00                 | 302,797.00<br>-344,021.10                    |                                                               |
| 344,021.                     | 10 344,021.10                            | 113.61               | -41,224.10                                   |                                                               |
| 0.<br>564,418:               | 0.00<br>82 564,418.82                    | 0.00<br>0.00         | 282,072.00<br>-564,418.82                    |                                                               |
| 564,418.                     | 82 564,418.82                            | 200.10               | -282,346.82                                  |                                                               |
| 0.<br>1,060,783.<br>256,834. | 0.00<br>80 1,060,783.80<br>55 256,834.55 | 0.00<br>0.00<br>0.00 | 2,163,479.00<br>-1,060,783.80<br>-256,834.55 |                                                               |
| 1,317,618.                   | 1,317,618.35                             | 60.90                | 845,860.65                                   |                                                               |
| 0.<br>1,897,868.             |                                          | 0.00<br>0.00         | 2,935,745.00<br>-1,897,868.19                |                                                               |
|                              |                                          |                      | ĺ                                            | Carl Vinson Institute of Government<br>The University of Geor |

The University of Georgia

# **Difference from Other Reports**

- BDS4006X similar to the GLS4006X but includes more columns.
- Includes descriptions for Orgs, Projects, Programs and Funding Sources (depending on how it is ordered) 0BD010 is usually missing some of these descriptions (names)
- Can't separate the data by subclass like queries

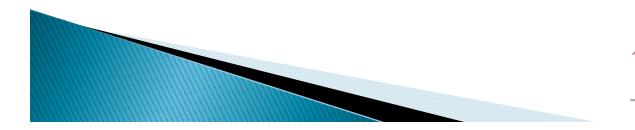

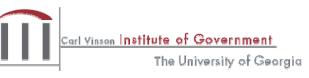

#### GLS4008X

**Common Uses** 

- Pulls together budgets and associated transactions to create a summary report
- Used to capture the "original" budget for the year end and budgetary statements

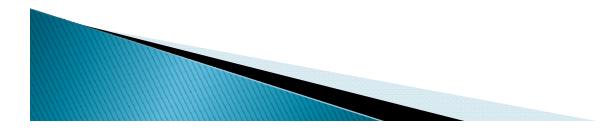

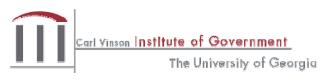

# How to Run GLS4008X

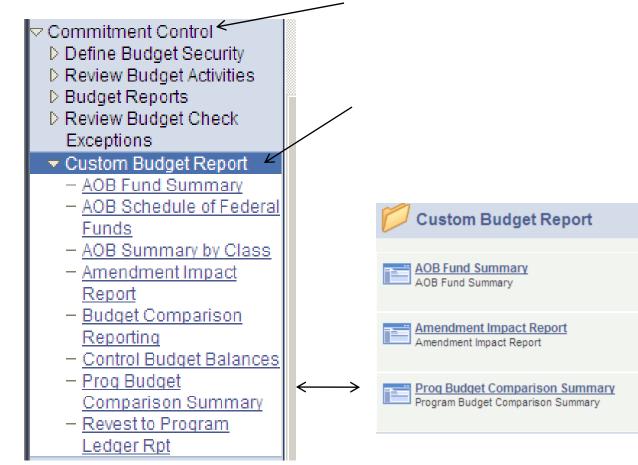

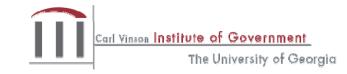

| GLS4008X                                                                                                    |                                                     |
|----------------------------------------------------------------------------------------------------|-----------------------------------------------------|
| Prog Budget Comparison Summary<br>Enter any information you have and click Search. Leave fields blank for a | Same ID as created for<br>4006X                     |
| Find an Existing Value                                                                                      |                                                     |
| Run Control ID: begins with 💌 tracys_report 🖉                                                               |                                                     |
| Search Clear Basic Search 🗐 Save Search Criteria                                                            | Prog Budget Comparison Summary                      |
| Search Results<br>View All First I of 1 D Last                                                              | Run Control ID: tracys_report                       |
| Run Control ID Language Code<br>tracvs report English                                                       | *Business Unit: 40700 🔍                             |
|                                                                                                    | *Budget Period:                                     |
| Found                                                                                                    | From Period                                         |
| previously<br>created ID                                                                                    | To Period                                           |
| Carl Vinson II                                                                                              | nstitute of Government<br>The University of Georgia |

# **Finish Processing**

- Same as 4006X
- Click "Details" next to report
- View/Log Trace
- Click on report
- Save

If report information does not have run status "Success" click "Refresh" at the upper right

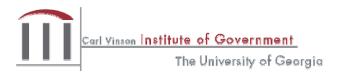

### GLS4008X Results

Ordered by Budget Period

State Of Georgia Agriculture, Dept of Program Budget Comparison Summary Report General Ledger Report Program Level Budget Period/Fiscal Year: 2010 Prd: 1 to 10

Business Unit: 40200 Agriculture, Dept of Program Code: 0740100 - Administration

| Funding Source                                                                                                    | Original AOB                                    | Adjusted AOB                                    | Outstanding<br>Encumbrances          | Expenses                                             | YTD<br>Obligations                                   | % of<br>Adju <i>s</i> te<br>AOB |
|----------------------------------------------------------------------------------------------------|-------------------------------------------------|-------------------------------------------------|--------------------------------------|------------------------------------------------------|------------------------------------------------------|---------------------------------|
| FED2 Fed -not spec identified PL<br>OTH2 Other - Program Ledger<br>ST2 State - Program Ledger<br>ZFED2 Stiml-Fed - Not Spec Identifie | 69,500.00<br>258,721.00<br>5,664,521.00<br>0.00 | 35,000.00<br>258,721.00<br>5,664,521.00<br>0.00 | 2,954.40<br>0.00<br>4,755.80<br>0.00 | 200,301.06<br>6,908.81<br>4,256,618.41<br>205,200.00 | 203,255.46<br>6,908.81<br>4,261,374.21<br>205,200.00 | 580.73<br>2.67<br>75.23<br>0.00 |
| Total Funds                                                                                                    | 5,992,742.00                                    | 5,958,242.00                                    | 7,710.20                             | 4,669,028.28                                         | 4,676,738.48                                         | 78.49                           |

Report shows Program and then Fund Code

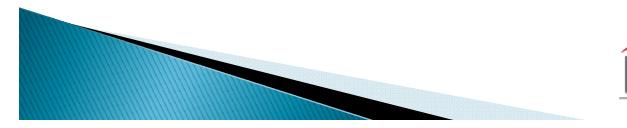

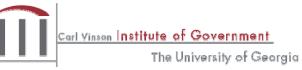

Business Unit: 40200 Agriculture, Dept of Program Code: 0740100 - Administration

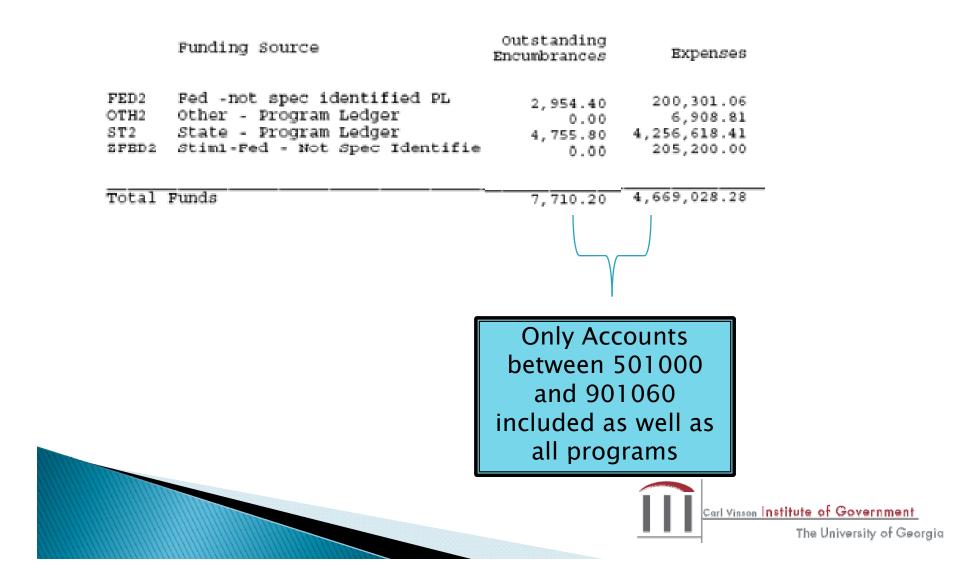

Business Unit: 40200 Agriculture, Dept of Program Code: 0740100 - Administration

| Funding Source                                                                                                    | YTD<br>Obligations                                   | % of<br>Adjuste<br>AOB          | YTD                                   |
|----------------------------------------------------------------------------------------------------|------------------------------------------------------|---------------------------------|---------------------------------------|
| FED2 Fed -not spec identified PL<br>OTH2 Other - Program Ledger<br>ST2 State - Program Ledger<br>ZFBD2 Stiml-Fed - Not Spec Identifi | 203,255.46<br>6,908.81<br>4,261,374.21<br>205,200.00 | 580.73<br>2.67<br>75.23<br>0.00 | Obligations/<br>Adjusted<br>AOB * 100 |

Total Funds

4,676,738.48 78.49

7

Sum of Outstanding Encumbrances + Expenses

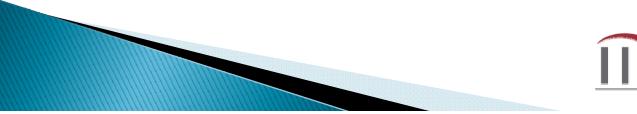

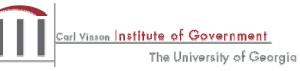

| Business Unit: 40200 Agriculture, Dept of                                                                                                    |                                                       |
|----------------------------------------------------------------------------------------------------|-------------------------------------------------------|
| Program Code: 0740100 - Administration                                                                                                    | All programs                                          |
| Funding Source                                                                                                    | Revenue                                               |
| Remaining<br>Adjusted AOB                                                                                                    | Estimate<br>Recognized                                |
| FED2 Fed -not spec identified PL<br>OTH2 Other - Program Ledger -168,255.46<br>ST2 State - Program Ledger 251,812.19<br>ZFBD2 Stiml-Fed - Not Spec Identifie 1,403,146.79<br>-205,200.00 | 116,109.51<br>44,044.37<br>4,219,487.69<br>205,200.00 |
| Total Funds 1,281,503.52                                                                                                    | 4,584,841.57                                          |
| Adjusted AOB –<br>YTD Obligations                                                                                                    |                                                       |

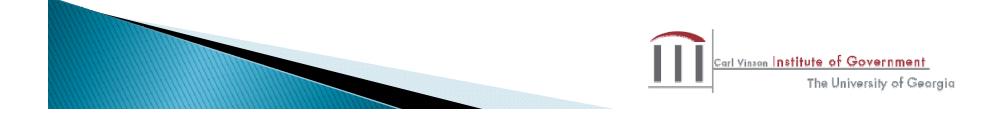

| Business Unit: 40200 Agriculture, Dept of<br>Program Code: 0740100 - Administration |                                                         |                         | Includes all<br>Programs                             |
|-------------------------------------------------------------------------------------|---------------------------------------------------------|-------------------------|------------------------------------------------------|
|                                                                                     |                                                         |                         | 4                                                    |
| Funding Source                                                                      |                                                         | Revenue<br>Unrecognized | Revenue<br>Estimate<br>Collected                     |
| OTH2 Other - Program Ledger<br>ST2 State - Program Ledger                           | TH2 Other - Program Ledger<br>T2 State - Program Ledger |                         | 91,792.29<br>32,859.80<br>4,191,480.16<br>205,200.00 |
| Total Funds                                                                         |                                                         | 1,373,400.43            | 4,521,332.25                                         |
|                                                                                     | Adjusted AOB –<br>Revenue<br>Recognized                 |                         |                                                      |

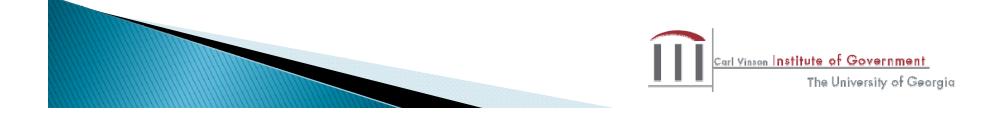

#### **Difference Between Reports**

- GLS4008X ordered by Budget Period and Accounting Periods From – To and is selected by Program and Fund Source Type
- S4006X reports are ordered by Fiscal Year, Period (Monthly or Quarterly) and uses trees to drive the report selection
- Original budget not included
- Excludes balance sheet information
- Excludes adjustments to fund balance

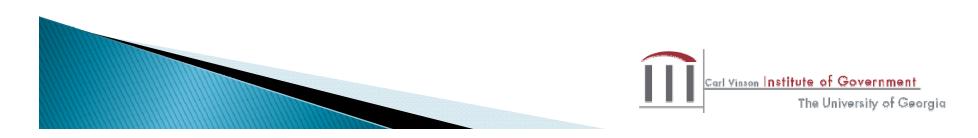

#### Final Questions and Evaluations

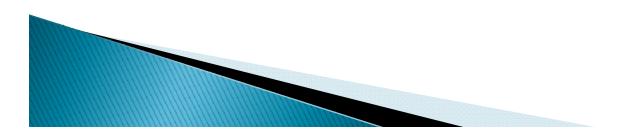

#### The Carl Vinson Institute of Government University of Georgia © 2009 by the Carl Vinson Institute of Government All rights reserved

www.cviog.uga.edu